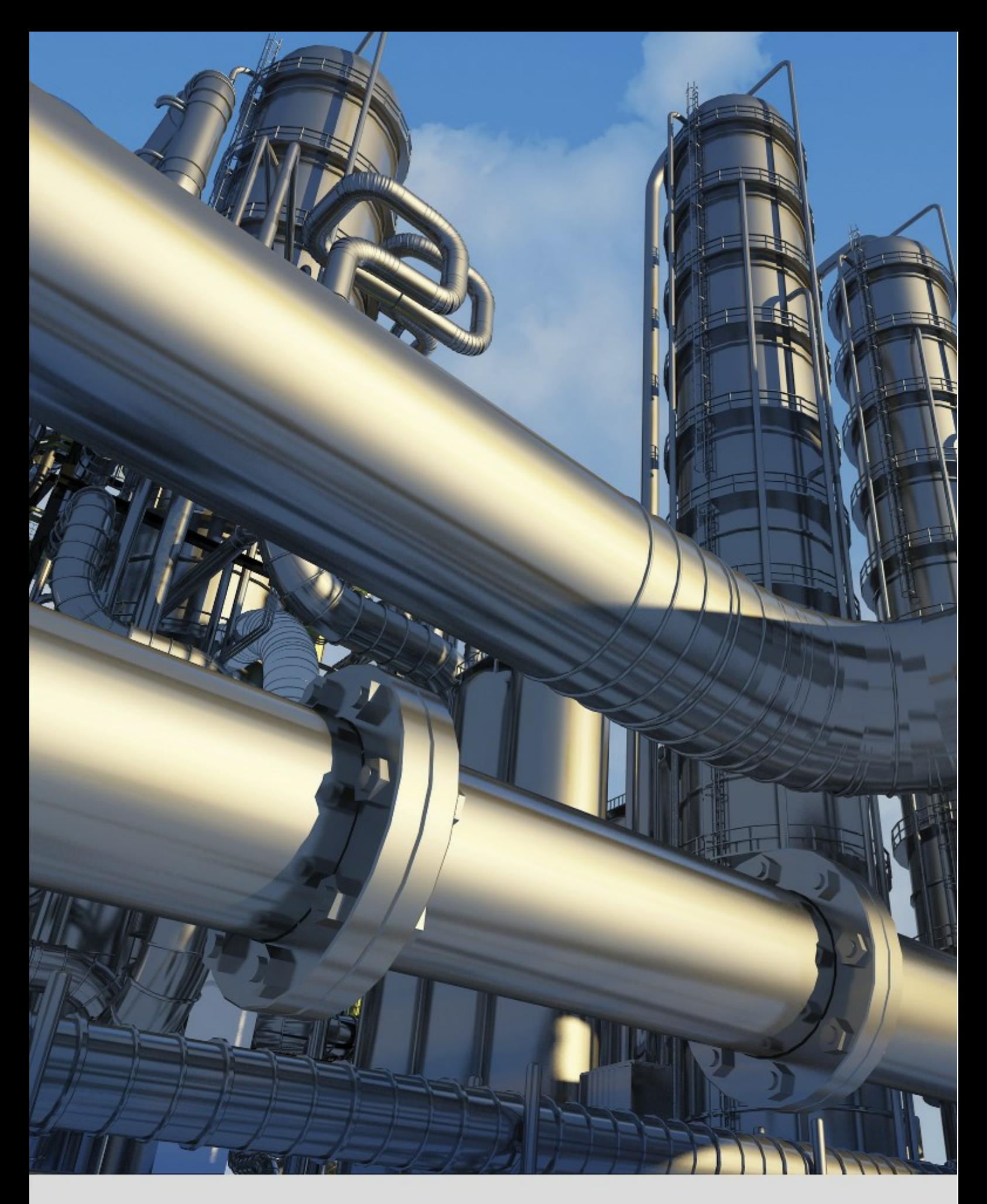

# **PipeBuilder - Kernfunktionen**

© 2023 Runge Computer Solutions GmbH

# **PipeBuilder**

#### **Kernfunktionen**

*by Runge Computer Solutions GmbH*

PipeBuilder ist ein Softwaresystem um Projekte im Bereich Industrierohrleitungsbau durchgehend IT-gestützt abzuwickeln. Unabhängig von der Projektgröße ermöglicht PipeBuilder eine Ablauforganisation ohne Medienbrüche. Grundprinzip ist dabei die Erfassung von Informationen am Ort des Entstehens sowie deren Bereitstellung für nachfolgende Prozesse. Durch die konsequente Umsetzung dieses Prinzips werden Redundanzen und Fehler bei der Datenerfassung vermieden.

Der Einsatz einer leistungsfähigen Microsoft SQL Server Datenbank im Backend der Anwendung erreicht bei der Projektabwicklung eine Effizienz und Transparenz, die einer Tabellenkalkulation deutlich überlegen ist. Das Berichtigungssystem von PipeBuilder garantiert, dass lediglich zuvor berechtigte Bearbeiterinnen und Bearbeiter auf Projektdaten zugreifen und Veränderungen an den Daten vornehmen können.

Folgende Kernfunktionen von PipeBuilder sind Bestandteil des Leistungsumfangs:

- Kalkulation
- Isometrie- und Stücklistenverwaltung
- Materialwirtschaft
- Dokumentation von Schweißnähten und Flanschverbindungen
- Montagefortschritt
- Abrechnung

Darüber hinaus bietet PipeBuilder eine Vielzahl vorhandener Reporting-Features und die Möglichkeit eigene, angepasste Auswertungen und Berichte zu erstellen, um jederzeit den Informationsbedürfnissen von Projekteverantwortlichen und Auftraggebern gerecht zu werden.

# **Inhalt**

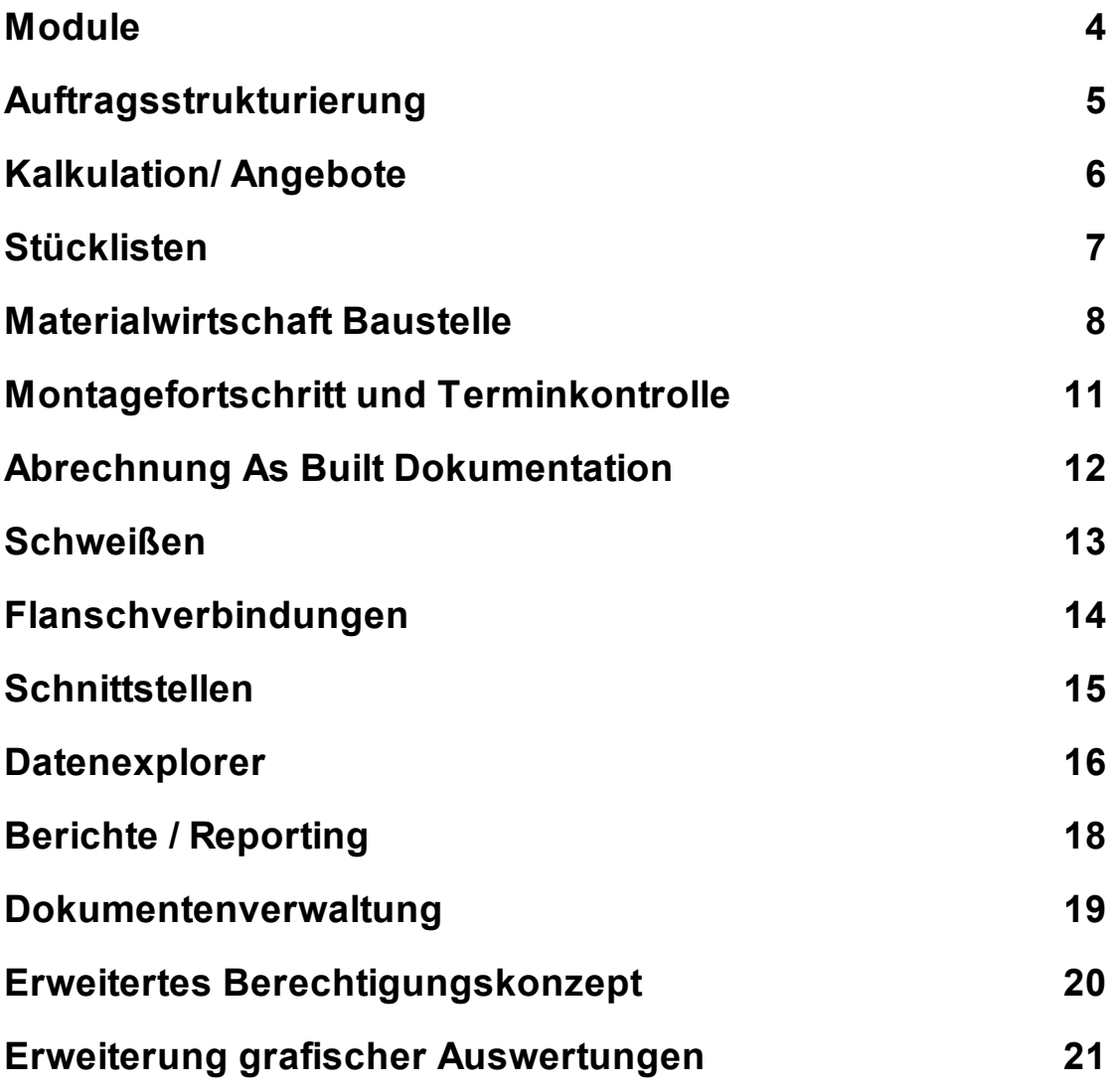

#### <span id="page-3-0"></span>**1 Module**

Der modulare Aufbau von PipeBuilder ermöglicht es nur die Teile der Software einzusetzen, die den Erfordernissen des Kunden entsprechen.

Abgesehen von der durchgängigen Abwicklung eines Auftrags können die PipeBuilder-Module auch separat genutzt werden. Folgende Module stehen zur Bearbeitung von Aufträgen zur Verfügung:

*Angebot, Stückliste/ Bewertung und Abrechnung, Materialmanagement, Schweißen, Flanschen, Montagemanagement/ Montagefortschritt*

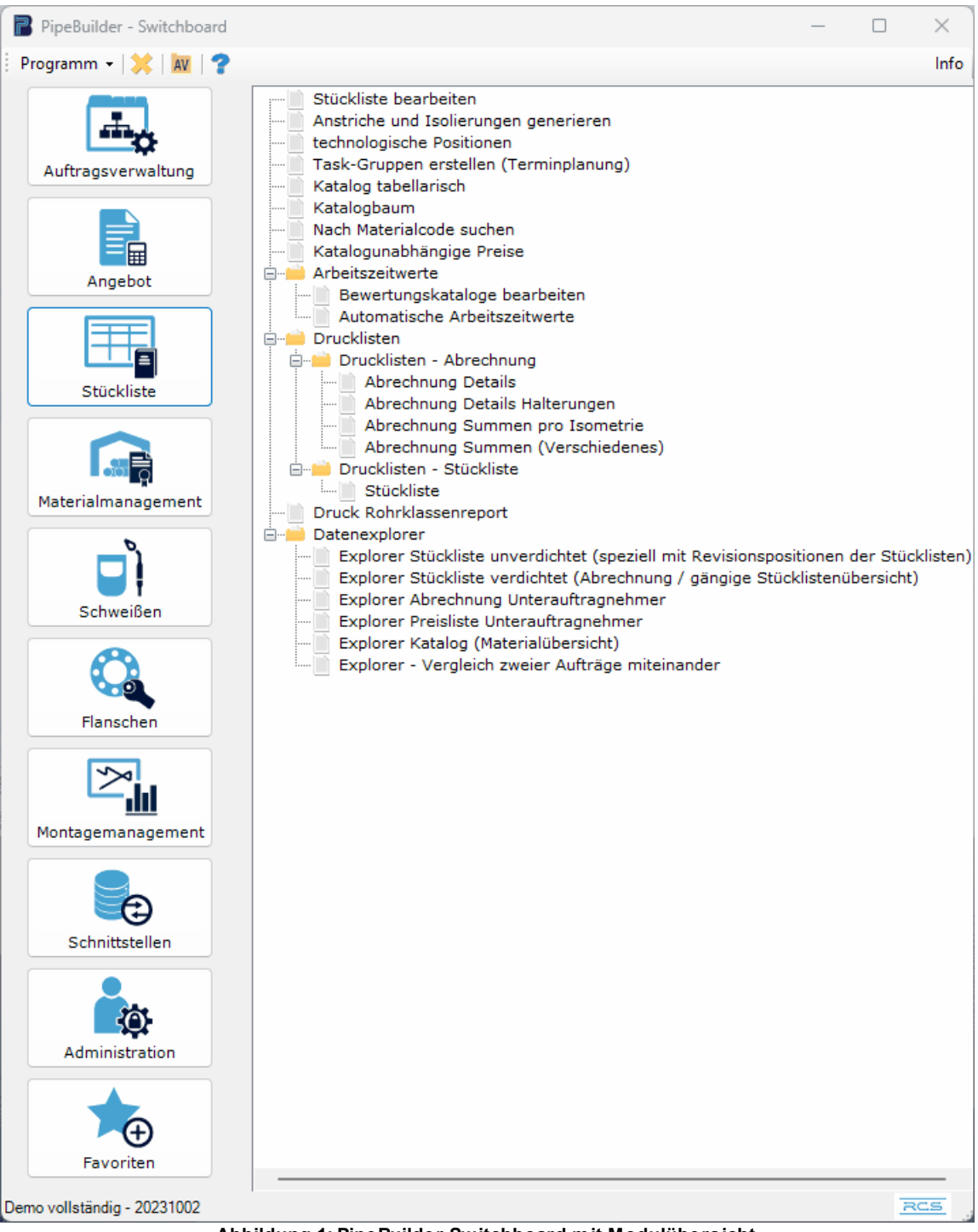

**Abbildung 1: PipeBuilder Switchboard mit Modulübersicht**

**4**

# <span id="page-4-0"></span>**2 Auftragsstrukturierung**

Aufträge können über die Ebenen Teilvorhaben (TVH) und Teilleistung (TLN) strukturiert werden. Auf der dritten Ebene werden die Ausführungszeichnungen, i. d. R. Isometrien zugeordnet. Es wird nach Blattnummer unterschieden. Hinter jeder Blattnummer kann eine Stückliste aufgebaut werden.

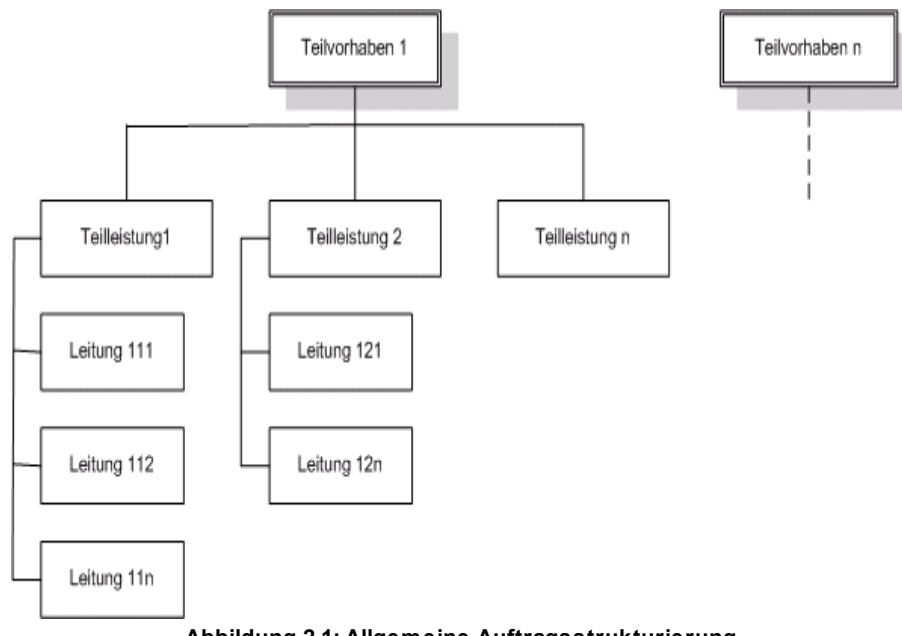

**Abbildung 2.1: Allgemeine Auftragsstrukturierung**

Die Angabe mindestens eines Teilvorhabens und einer Teilleistung ist obligatorisch. Die Strukturnamen können angepasst (etwa Umbenennungen) und erweitert werden. Zeichnungs- oder Isometrienummern lassen sich innerhalb der Auftragstruktur verschieben. Neue Teilvorhaben werden in (1), neue Teilleistungen in (2) und neue Isometrien in (3) eingetragen.

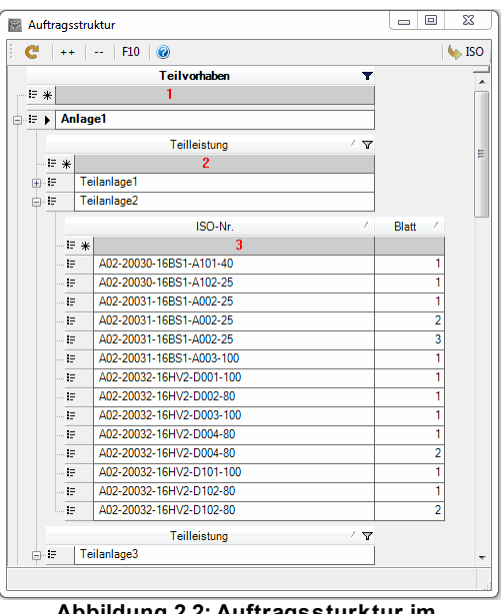

**Abbildung 2.2: Auftragssturktur im PipeBuilder (exemplarisch)**

# <span id="page-5-0"></span>**3 Kalkulation/ Angebote**

PipeBuilder erlaubt es an zentraler Stelle firmenspezifische Kalkulationsrichtlinien zu hinterlegen. Pro Kalkulationsposition können bis zu 2 Preisanteile hinterlegt werden:

- Montage
- Lieferung von Material oder Leistungen  $\bullet$

Jeder Preisanteil korrespondiert wiederum mit einer Summenzeile in der firmenspezifischen Startkalkulation (Kostenart).

Verschiedene Faktoren erlauben es positions-, isometrie-, auftrags- und preisanteilsbezogene Zuoder Abschläge einfließen zu lassen.

Alle Kalkulationspositionen basieren auf Katalogpositionen, die angebotsspezifisch gepflegt werden. Gleiche Kalkulationspositionen an unterschiedlichen Einbauorten basieren auf einer Katalogposition.

Das bedeutet, dass Preise und Materialbeschreibungen nur ein einziges Mal erfasst werden müssen.

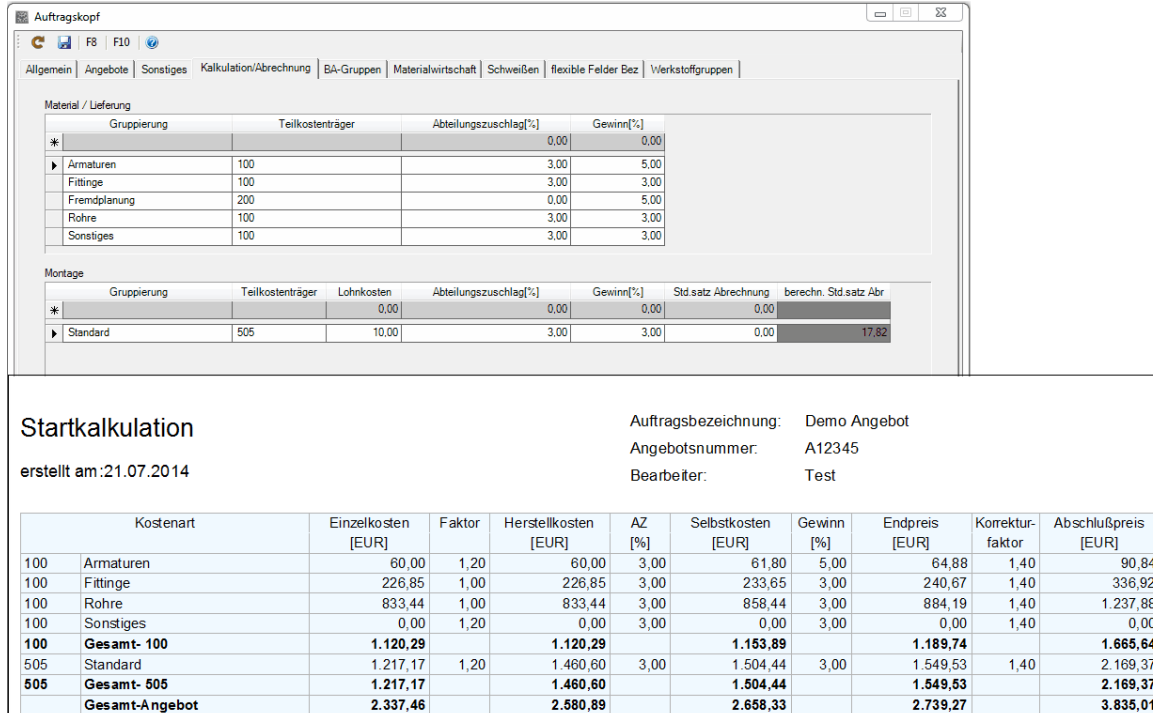

**Abbildung 3: Anlegen von Kalkulationsrichtlinien mit Beispielkalkulation**

**6**

### <span id="page-6-0"></span>**4 Stücklisten**

Stücklisten erfüllen vielfältige Aufgaben. Sie beinhalten Material- und Leistungspositionen. Sie bilden (mit entsprechenden Zeichnungen) die Grundlage zur Fertigung und Montage, zur Materialbestellung beim Einkauf, zum Materialabruf beim Kunden und für die Warenwirtschaft auf der Baustelle. Je nach Vorgabe sind sie auch Grundlage der Abrechnung. Stücklisten können entweder über die entsprechende Schnittstelle in PipeBuilder importiert oder manuell erfasst werden. Die Filterung auf Materialkennzeichen erlaubt später das Erstellen separater Listen für unterschiedliche Materialien (Armaturenlisten, Halterungslisten usw.). Eine sichere Revisionsverwaltung für Isometrien ermöglicht es Mengenänderungen an einzelnen Stücklistenpositionen über die gesamte Laufzeit des Projektes nachzuvollziehen.

| Stückliste |         |          |                       |                                                                  |             |                                                            |  |                             |                                                                                       |                  |           |           |       |                                                                                                    |      |
|------------|---------|----------|-----------------------|------------------------------------------------------------------|-------------|------------------------------------------------------------|--|-----------------------------|---------------------------------------------------------------------------------------|------------------|-----------|-----------|-------|----------------------------------------------------------------------------------------------------|------|
|            |         |          |                       |                                                                  |             |                                                            |  |                             |                                                                                       |                  |           |           |       |                                                                                                    |      |
|            |         |          |                       |                                                                  |             |                                                            |  |                             |                                                                                       |                  |           |           |       | Faktoren   Abrechnung   Abrechnung St   Tasks   Angebot   Charge&Zeugnis   User   Save User Layout   FV   SN   SV UST   Res   PUN   LAG   KAT   KAT   PHOT   Prog   SO |      |
|            |         |          |                       |                                                                  |             |                                                            |  |                             | Stückliste                                                                            |                  |           |           |       |                                                                                                    |      |
|            |         |          |                       | -Pos- マチ -Rev- マチ -RevAG- マチ <mcode> マチ</mcode>                  |             |                                                            |  | <bezeichnung></bezeichnung> |                                                                                       |                  |           |           |       | マリ-MKZ- マリ Meng マリ BA マリ-Faktor (KAT) マロ-Mont-Preis (KAT) マロ Korrekturfaktor (STL) ( マ                                                                                 |      |
| E          |         | 10       | 0 <sup>10</sup>       |                                                                  |             |                                                            |  |                             | 1000005361. Rohr nl 114.3x3.6 P235GHTC1(St35.8l) 1.0345 3.1(3.1.B) EN10220 R1(        |                  | R         | 0.150 BFW | 0.443 | 0.00                                                                                                    | 1.00 |
| 由          |         | 20       | 0 <sup>10</sup>       |                                                                  | 1000005372  |                                                            |  |                             | Rohr nl 48.3x2.6 P235GHTC1(St35.8l) 1.0345 3.1(3.1.B) EN10220 R1(DL.                  |                  | R         | 4.120 BFW | 0.282 | 0.00                                                                                                    | 1.00 |
| 审          |         | 30       | 0 <sup>10</sup>       |                                                                  | 1000019584  |                                                            |  |                             | Reduzierung exz. nl 114.3x3.6/48.3x2.6 P235GHTC1(St35.8I) 1.0345 3.1. Fi              |                  |           | 1.000 BFW | 0.510 | 0.00                                                                                                    | 1.00 |
|            |         | 40       |                       | $1 \vert R$                                                      | 1000047189. |                                                            |  |                             | Rohrbogen 90° (>45°) nl 48.3x2.6-90° P235GHTC1(St35.8I) 1.0345 3.1(3   Fi             |                  |           | 4.000 BFW | 0.211 | 0.00                                                                                                    | 1.00 |
|            | 井<br>:= | 40<br>40 | 0 <sup>10</sup><br>1R | -Pos- P -Rev- P -RevAG- P -Menge- P                              |             | -MCode-<br>5.000 1000047189#209<br>$-1,000$ 1000047189#209 |  | 0 In Abrechnung ignorier.   | 무 -Status- 무 Abrechnungskategorie 무 -Res.Menge- 무 -Reservierungsdatum- 무              | 5.000 25.08.2022 |           |           |       |                                                                                                    |      |
|            |         |          |                       | -Pos- マサ -Rev- マサ -RevAG- マサ <mcode> マサ</mcode>                  |             |                                                            |  | <bezeichnung></bezeichnung> |                                                                                       |                  |           |           |       | 교무 -MKZ- 교무 Meng 교무 BA 교무 -Faktor (KAT) 교무 -Mont-Preis (KAT) 교무 Korrekturfaktor (STL) (교                                                                               |      |
| 中          |         | 50       | 0 <sup>10</sup>       |                                                                  |             |                                                            |  |                             | 1000125513. T-Stück nl 48.3x2.6/48.3x2.6 P235GHTC1(St35.8l) 1.0345 3.1(3.1.B) DIN. Fi |                  |           | 2.000 BFW | 0.260 | 0.00                                                                                                    | 1.00 |
| 由          |         | 60       | 0 <sup>10</sup>       |                                                                  | 1000125511  |                                                            |  |                             | T-Stück nl 48.3x2.6/33.7x2.6 P235GHTC1(St35.8l) 1.0345 3.1(3.1.B) DIN. Fi             |                  |           | 1.000 BFW | 0.260 | 0.00                                                                                                    | 1.00 |
| 审          |         | 70       | 0 <sup>10</sup>       |                                                                  | 1000037529  |                                                            |  |                             | V-Flansch PN 16 114.3x3.6 P250GH (C22.8) 1.0460 3.1(3.1.B) EN1092-1.                  |                  | F         | 1.000 BFW | 0.393 | 0.00                                                                                                    | 1,00 |
| 由          |         | 80       | 0 <sup>10</sup>       |                                                                  | 1000036542  |                                                            |  |                             | V-Flansch PN 16 48.3x2.6 P250GH (C22.8) 1.0460 3.1(3.1.B) EN1092-1(                   |                  | <b>FI</b> | 2000 BFW  | 0.163 | 0.00                                                                                                    | 1.00 |
| 审          |         | 90       | 0 <sup>10</sup>       |                                                                  | 1000250891  |                                                            |  |                             | Flachdichtung PN 16 DN100-115x162x2 exp. Grafit/Folie - J. DIN EN 151   D.            |                  |           | 1.000 LFB | 0.000 | 0.00                                                                                                    | 1,00 |
| 由          |         | 100      | 0 <sup>10</sup>       |                                                                  | 1000250925  |                                                            |  |                             | Flachdichtung PN 40 DN40-49x92x1 exp. Grafit/Folie - ./. DIN EN 1514-1                |                  | D         | 3,000 LFB | 0.163 | 0.00                                                                                                    | 1.00 |
| 曲          |         | 110      | 0 <sup>10</sup>       |                                                                  | 1000293409  |                                                            |  |                             | Ku - Hahn H-Ant SE PN 40 48.3x2.6-BL 200 mm P250GH (C22.8) 1.0460                     |                  | Α         | 3.000 BFW | 0.427 | 0.00                                                                                                    | 1.00 |
| 田          |         | 1010     | 0 <sup>10</sup>       |                                                                  |             | SP A01-200. Spool - - -                                    |  |                             |                                                                                       |                  | <b>Sp</b> | 1.000 SFB | 0.000 | 0.00                                                                                                    | 1,00 |
|            |         | 1020     | 0 <sup>10</sup>       |                                                                  |             | SP A01-200   Spool - - -                                   |  |                             |                                                                                       |                  | <b>Sp</b> | 1.000 SFB | 0.000 | 0.00                                                                                                    | 1.00 |
|            |         |          |                       | Anlage1 / Teilanlage1 / A01-20031-16BS1-B011-40 - 1 / Rev. 1 / B |             |                                                            |  |                             | 16.02.2023                                                                            |                  |           |           |       |                                                                                                    |      |

**Abbildung 4.1: Stückliste mit Revision**

Mit dem integrierten Stücklistenexplorer sind leicht flexible Stücklisten-Layouts und Excel-Exporte zu erstellen.

|                    |                                                                                                |                                                       | B Explorer Stückliste verdichtet (Abrechnung / gängige Stücklistenübersicht)                                                                          |  |                         |                                                                                            |        |       |       |            |            | $\Box$ | $\times$ |
|--------------------|------------------------------------------------------------------------------------------------|-------------------------------------------------------|----------------------------------------------------------------------------------------------------|--|-------------------------|--------------------------------------------------------------------------------------------|--------|-------|-------|------------|------------|--------|----------|
|                    |                                                                                                | Datei Extras C Aktualisieren (F5)                     | V Vorabfilter ändern   F10   F11-Isometrieauswahl                                                                                                    |  |                         |                                                                                            |        |       |       |            |            |        |          |
|                    | Abmessung                                                                                      |                                                       |                                                                                                    |  |                         | Nutzer Layouts Standard Layouts                                                            |        |       |       |            |            |        |          |
|                    | Abmessung-DA                                                                                   |                                                       |                                                                                                    |  | Bitte ein Layout wählen |                                                                                            |        |       |       |            | Querformat |        |          |
|                    | Abmessung-NW                                                                                   |                                                       |                                                                                                    |  | <b>STD AZW Liste</b>    |                                                                                            |        |       |       |            |            |        |          |
|                    | Abrechnungskategorie                                                                           |                                                       |                                                                                                    |  | STD EXP STL IMP         | STD AZW Preis plus Lieferpreis                                                             |        |       |       | Drucken    |            |        |          |
|                    | Anstrich Spez, der Iso                                                                         |                                                       |                                                                                                    |  | STD Fehlteile pro ISO   |                                                                                            |        |       |       | $++$<br>÷. |            |        |          |
| Г<br>Attest        |                                                                                                |                                                       |                                                                                                    |  |                         | *STD Fehlteile pro ISO Liste<br>*STD Isometrien mit Fehlteilen                             |        |       |       |            | ÷          |        |          |
|                    | Auftragsbezeichnung                                                                            |                                                       |                                                                                                    |  |                         | STD_Montagepreis_absolut_plus_Lieferpreis                                                  |        |       |       |            |            |        |          |
| u                  | Auftragsnummer                                                                                 |                                                       |                                                                                                    |  |                         | STD Montagepreis Masse plus Lieferpreis                                                    |        |       |       |            |            |        |          |
|                    | STD Vergleich Bedarf Ausgabe Montage<br>Ausgabe an Montage<br>Außenfläche in [m <sup>2</sup> ] |                                                       |                                                                                                    |  |                         |                                                                                            |        |       |       |            |            |        |          |
| <b>AZW</b>         |                                                                                                |                                                       |                                                                                                    |  |                         |                                                                                            |        |       |       |            |            |        |          |
| ◠                  | $A = 0.11 - 1.$                                                                                | <b>PERMIT</b>                                         |                                                                                                    |  |                         | Arbeitszeitwerte (Faktoren) Montageabsolutpreis Marchnung nach Masse Material-/Lieferpreis |        |       |       |            |            |        |          |
|                    |                                                                                                |                                                       |                                                                                                    |  |                         | Explorer Stückliste verdichtet (Abrechnung / gängige Stücklistenübersicht)                 |        |       |       |            |            |        |          |
|                    | IsoNr-Blatt /                                                                                  |                                                       |                                                                                                    |  |                         |                                                                                            |        |       |       |            |            |        |          |
|                    | Pos.                                                                                           |                                                       | / 'Y '=   MKZ-Text 'Y '= Benennung 'Y '=   Menge (Bedarf) ∑ 'Y '=   Masse (Gesamt) ∑ 'Y '=   AZW- Z 'Y '=   AZW-'Wert mit STL-Faktoren(Gesamt) ∑ Y '= |  |                         |                                                                                            |        |       |       |            |            |        |          |
|                    |                                                                                                | FilsoNr-Blatt: A01-20030-16BS1-A001-80 - 1 (16 items) |                                                                                                    |  |                         |                                                                                            | 260.00 |       | 21.98 |            |            |        |          |
|                    |                                                                                                | FilsoNr-Blatt: A01-20030-16BS1-A002-25 - 1 (11 items) |                                                                                                    |  |                         |                                                                                            | 25.69  |       | 4,30  |            |            |        |          |
|                    |                                                                                                | FilsoNr-Blatt: A01-20030-16BS1-A002-25 - 2 (10 items) |                                                                                                    |  |                         |                                                                                            | 12.55  |       | 2,37  |            |            |        |          |
|                    |                                                                                                | soNr-Blatt: A01-20030-16BS1-A003-15 - 1 (5 items)     |                                                                                                    |  |                         |                                                                                            | 18.74  |       | 4.82  |            |            |        |          |
|                    | 10                                                                                             | Rohr                                                  | Rohr nl                                                                                                    |  | 15.940                  |                                                                                            | 15.40  | 0.230 |       |            |            | 3.67   |          |
|                    | 20                                                                                             | Fitting                                               | Rohrbogen 90° (                                                                                                    |  | 10,000                  |                                                                                            | 0.40   | 0.087 |       |            |            | 0.87   |          |
|                    | 30                                                                                             | Flansch                                               | V-Flansch PN 16                                                                                                    |  | 1,000                   |                                                                                            | 0.75   | 0.067 |       |            |            | 0.07   |          |
|                    | 40                                                                                             | Armatur                                               | Ku.-Hahn H-Ant                                                                                                    |  | 1,000                   |                                                                                            | 2.20   | 0.145 |       |            |            | 0.15   |          |
|                    | 50                                                                                             | Dichtung                                              | Flachdichtung P                                                                                                    |  | 1.000                   |                                                                                            | 0.00   | 0.067 |       |            |            | 0.07   |          |
| Gesamt             |                                                                                                |                                                       |                                                                                                    |  |                         |                                                                                            |        |       |       |            |            |        |          |
|                    |                                                                                                |                                                       |                                                                                                    |  |                         |                                                                                            | 18.74  |       |       |            |            | 4.82   |          |
|                    |                                                                                                | FilsoNr-Blatt: A01-20030-16BS1-A004-50 - 1 (4 items)  |                                                                                                    |  |                         |                                                                                            | 23.18  |       | 1.85  |            |            |        |          |
|                    | FilsoNr-Blatt: A01-20030-16HV2-B001-40 - 1 (9 items)                                           |                                                       |                                                                                                    |  |                         |                                                                                            | 22.91  |       |       |            |            | 2.94   |          |
|                    |                                                                                                | FilsoNr-Blatt: A01-20030-16HV2-B001-40 - 2 (3 items)  |                                                                                                    |  | 14.22                   |                                                                                            |        |       |       | 1.96       |            |        |          |
| 512 von 512 Zeilen |                                                                                                | <b>NAT</b>                                            | <b>U.</b> LAG<br><b>U. STL</b>                                                                                                    |  |                         |                                                                                            |        |       |       |            |            |        |          |

**Abbildung 4.2: Stücklistenexplorer mit gruppierter Darstellung von Arbeitszeitwerten**

# <span id="page-7-0"></span>**5 Materialwirtschaft Baustelle**

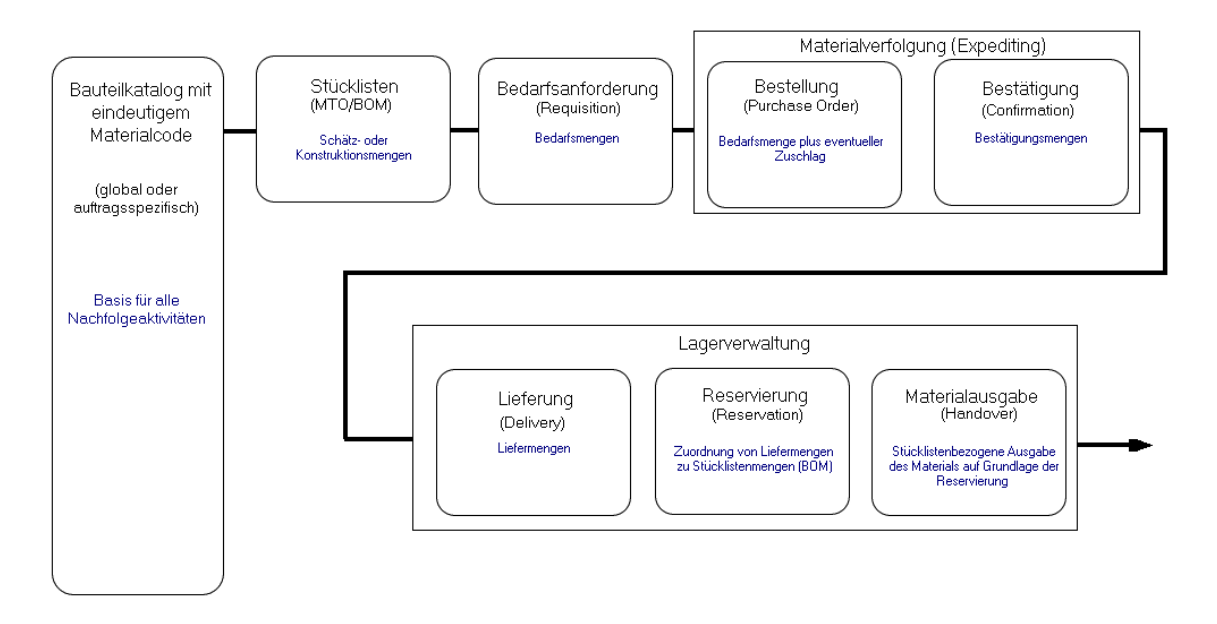

#### **Abbildung 5.1: Elemente der Materialwirtschaft**

#### **5.1 Bauteilkataloge**

Bauteilkataloge bilden die Grundlage aller Aktivitäten in der Materialwirtschaft. PipeBuilder unterscheidet zwischen auftragsspezifischen und globalen Bauteilkatalogen. Während auftragsbezogene Bauteilkataloge direkt in Stücklisten, Bedarfsanforderungen, Bestellungen und Lagerbewegungen eines konkreten Auftrages benutzt werden, stehen globale Bauteilkataloge als Bibliotheken und Kopiervorlagen für alle Aufträge zur Verfügung, um aus diesen schnell Bauteile in einen Auftrag übernehmen zu können. Die Anzahl der globalen Bauteilkataloge ist nicht begrenzt.

#### **5.2 Stücklisten**

Grundlage für die Materialwirtschaft auf der Baustelle bilden die korrekt erfassten Stücklisten (BOM) bzw. Summenlisten (MTO). Diese stellen das Mengengerüst der zu montierenden Rohrleitungen dar.

#### **5.3 Bedarfsanforderungen (BANF)**

Die Kennzeichnung der Stücklistenpositionen mit Bereitstellungsarten erlaubt gezielte Materialabrufe beim Kunden oder Materialanforderungen (Schnittstelle zum Einkauf). Mengenänderungen im Laufe der Projektabwicklung werden entsprechend berücksichtigt. Eine Trennung zwischen Vorfertigungsund Montagematerial ist gewährleistet.

#### **5.4 Bestellungen**

Es gibt verschiedene Möglichkeiten Bestellungen mit PipeBuilder abzuwickeln:

- Erstellen von Bestellungen aus Bedarfsanforderung in PipeBuilder
- Import von Bestellungen aus einem ERP-System (z.B. SAP)

**8**

### **5.5 Bestätigung / Expediting**

Auf Grundlage der in PipeBuilder hinterlegten Bestellungen erfolgt die Termin- und Lieferkontrolle. Über eingetragene Terminbestätigungen und Wareneingänge können Warenlieferungen geplant und ggf. lieferantenspezifisch gemahnt werden.

#### **5.6 Lieferung**

PipeBuilder bietet die Möglichkeit, mehrere Lagerorte – etwa Baustelle und Vorfertigung zu verwalten. In jedem Lager kann das Material wiederum einzelnen Lagerfächern zugeordnet werden. Wareneingänge werden unabhängig von den Isometrien auf einem bestimmten Lagerort erfasst. Im Rahmen der Wareneingangsregistrierung können Chargen und Zeugnisse erfasst werden. Die hier erfassten Daten stehen danach in der Schweißnahterfassung zur Verfügung.

#### **5.7 Materialreservierungen für Isometriestücklisten**

Reservierungen erfolgen isomeriebezogen. PipeBuilder lässt Reservierungen nur dann zu, wenn genügend Lagerbestand vorhanden ist.

Die Reservierung ist für eine einzelne Isometrie oder für mehrere Isometrien gleichzeitig möglich. Die Auswahl der Isometrien erfolgt dabei flexibel nach Kriterien wie Montagefortschritt, Priorität, Presskreis, Arbeitspaket usw.

Das im Lager vorrätige Material wird dann der Isometrie-Priorität folgend reserviert, sodass die wichtigsten Isometrien zuerst mit Material versorgt werden.

#### **5.8 Materialausgabe (stücklistenbezogen)**

PipeBuilder ermöglicht das Erstellen von isometriebezogenen Entnahmescheinen für die Vorfertigung oder Montage.

#### **5.9 Materialstatus / Fehlteillisten etc.**

Es können verschiedenste Materialvergleiche durchgeführt werden, z. B.

- Bedarf gegen Lagerbestände  $\bullet$
- Bedarf gegen Abrufe  $\bullet$
- $\bullet$ Bedarf gegen Bestellungen
- $\bullet$ BOM gegen MTO
- $\bullet$ Bestellungen gegen Wareneingänge

Sind die Reservierungen ordnungsgemäß erfolgt, kann PipeBuilder Fehlteillisten pro Isometrie generieren. Diese Listen können einzelne Isometrien oder mehrere Isometrien im Block berücksichtigen. Vorfertigungsmaterial und Montagematerial kann getrennt betrachtet werden.

|        | Explorer Katalog (Materialübersicht) |                                                    |                |                        |                                                 |                                                                    |                                                      |                                                                                                    |         | п        |  |  |  |  |
|--------|--------------------------------------|----------------------------------------------------|----------------|------------------------|-------------------------------------------------|--------------------------------------------------------------------|------------------------------------------------------|----------------------------------------------------------------------------------------------------|---------|----------|--|--|--|--|
| Datei  |                                      | Extras C Aktualisieren (F5)                        |                |                        | Vorabfilter ändern   F10   F11-Isometrieauswahl |                                                                    |                                                      |                                                                                                    |         |          |  |  |  |  |
| $\sim$ | Abmessung                            |                                                    |                |                        |                                                 |                                                                    | Nutzer Layouts Standard Layouts                      |                                                                                                    |         |          |  |  |  |  |
| U      | an Montage (Stl. alle ISOs)          |                                                    |                |                        |                                                 | Bitte ein Layout wählen<br>Querformat                              |                                                      |                                                                                                    |         |          |  |  |  |  |
|        | an Montage (Stl. selektierte ISOs)   |                                                    |                |                        |                                                 | STD Bedarfsmengen                                                  |                                                      |                                                                                                    |         |          |  |  |  |  |
|        | Armatur-Anschluss                    |                                                    |                |                        |                                                 | Drucken<br>STD EXP KAT IMP<br>STD_Fehlteile_selektierte_Isometrien |                                                      |                                                                                                    |         |          |  |  |  |  |
|        | Armatur-Antrieb<br>Armatur-Dichtung  |                                                    |                |                        |                                                 |                                                                    | STD <sup>Materialanfrage</sup>                       |                                                                                                    | $^{+}$  |          |  |  |  |  |
| U<br>O | Armatur-Typ                          |                                                    |                |                        |                                                 |                                                                    | *STD mittlere Nennweite<br>STD Vergleich Bedarf BANF |                                                                                                    | $\pm$   |          |  |  |  |  |
| □      | Armatur-Werkstoff                    |                                                    |                |                        |                                                 |                                                                    | STD Vergleich Bedarf BANF Bestellung                 | STD_Vergleich_Bedarf_Lagerbestand_Liste1                                                                                                    |         |          |  |  |  |  |
|        | Außenfläche in Im <sup>2</sup> l     |                                                    |                |                        |                                                 |                                                                    |                                                      | STD Vergleich Bedarf regulaer Bedarf Vorabbestellung                                                                                                    |         |          |  |  |  |  |
| U.     | AZW Abrechnung                       |                                                    |                |                        |                                                 |                                                                    | *STD Vergleich Bedarf Reserviert                     |                                                                                                    |         |          |  |  |  |  |
|        | <b>AZW Kalkulation</b>               |                                                    |                |                        |                                                 |                                                                    |                                                      |                                                                                                    |         |          |  |  |  |  |
|        | <b>BANF-Menge insgesamt</b>          |                                                    |                |                        |                                                 |                                                                    |                                                      |                                                                                                    |         |          |  |  |  |  |
|        |                                      |                                                    |                |                        |                                                 |                                                                    | Explorer Katalog (Materialübersicht)                 |                                                                                                    |         |          |  |  |  |  |
|        |                                      |                                                    |                |                        |                                                 |                                                                    |                                                      |                                                                                                    |         |          |  |  |  |  |
|        |                                      | Drag a column header here to group by that column. |                |                        |                                                 |                                                                    |                                                      |                                                                                                    |         |          |  |  |  |  |
|        |                                      |                                                    |                |                        |                                                 |                                                                    |                                                      | MCode _ ▽ 中 _ Benennung _ / ▽ 中 NW1 / ∑▽ 中 Abmessu ▽ 中 _ Werkstoff _ / ▽ 中 M ▽ 中 Bedarf( ∑▽ 中 noch nicht ausgegeben ∑▽ 中 Lagerbestand (Liste1) ∑▽ 中 Fehlmenge ∑▼ 中 |         |          |  |  |  |  |
|        | 1000005367#209                       | Rohr nl                                            |                | $25$ 33.7x2.6          | P235GHTC1(St35   R                              |                                                                    | 138.980                                              | 124.47                                                                                                    | 100.900 | $-23,57$ |  |  |  |  |
|        | 2345#209                             | Rohrbiegung                                        |                | 15 DN 15               | X1NiCrMoCu25-20-5                               | T.                                                                 | 9,000                                                | 9.00                                                                                                    | 0.000   | $-9.00$  |  |  |  |  |
|        | 2340#209                             | Rohrbiegung                                        |                | 15 DN 15               | X6CrNiMoTi17-12-2                               | T                                                                  | 3.000                                                | 3.00                                                                                                    | 0.000   | $-3.00$  |  |  |  |  |
|        | 2329#209                             | Rohrbiegung                                        |                | 25 DN 25               | P235GHTC1(St35                                  | т                                                                  | 29,000                                               | 29,00                                                                                                    | 0.000   | $-29.00$ |  |  |  |  |
|        | 2327#209                             | Rohrbiegung                                        |                | 25 DN 25               | X6CrNiMoTi17-12-2                               | т                                                                  | 7,000                                                | 7.00                                                                                                    | 0.000   | $-7.00$  |  |  |  |  |
|        | 1000051071#209                       | Rohrbogen 90° (>45.                                |                | 15 21.3x2-90°          | X1NiCrMoCu25-20-5                               | Fi.                                                                | 5.000                                                | 5.00                                                                                                    | 5.000   | 0.00     |  |  |  |  |
|        | 1000053541#209                       | Rohrbogen 90° (>45.                                |                | 15 21.3x2-90°          | X6CrNiMoTi17-12-2                               | Fi.                                                                | 10,000                                               | 10,00                                                                                                    | 10,000  | 0.00     |  |  |  |  |
|        | 1000050877#209                       | Rohrbogen 90° (>45                                 |                | 25 33 7x2-90°          | X1NiCrMoCu25-20-5                               | Fi.                                                                | 16,000                                               | 16.00                                                                                                    | 16,000  | 0,00     |  |  |  |  |
|        | 1000053347#209                       | Rohrbogen 90° (>45.                                |                | 25 33.7x2-90°          | X6CrNiMoTi17-12-2                               | Fi.                                                                | 20.000                                               | 18.00                                                                                                    | 8.000   | $-10.00$ |  |  |  |  |
|        | 1000053356#209                       | Rohrbogen 90° (>45.                                |                | 32 42.4x2-90°          | X6CrNiMoTi17-12-2                               | Fi.                                                                | 1,000                                                | 1.00                                                                                                    | 1,000   | 0.00     |  |  |  |  |
|        | 1000050893#209                       | Rohrbogen 90° (>45.                                |                | $40$ 48 $3x2-90^\circ$ | X1NiCrMoCu25-20-5                               | Fi.                                                                | 22.000                                               | 22.00                                                                                                    | 22,000  | 0,00     |  |  |  |  |
|        | 1000050905#209                       | Rohrbogen 90° (>45.                                |                | 50 60.3x2-90°          | X1NiCrMoCu25-20-5                               | Fi.                                                                | 8.000                                                | 8.00                                                                                                    | 8.000   | 0.00     |  |  |  |  |
|        | 1000053388#209                       | Rohrbogen 90° (>45.                                |                | 65 76.1x2.3-90°        | X6CrNiMoTi17-12-2                               | Fi.                                                                | 2,000                                                | 2.00                                                                                                    | 2.000   | 0.00     |  |  |  |  |
|        | 1000053396#209                       | Rohrbogen 90° (>45.                                |                | 80 88.9x2.3-90°        | X6CrNiMoTi17-12-2                               | Fi                                                                 | 40.000                                               | 40.00                                                                                                    | 40.000  | 0,00     |  |  |  |  |
|        | 1000050849#209                       | Rohrbogen 90° (>45.                                |                | 100 114.3x2.6-90°      | X1NiCrMoCu25-20-5                               | -Fi                                                                | 10,000                                               | 10,00                                                                                                    | 0,000   | $-10,00$ |  |  |  |  |
|        | 147 von 170 Zeilen                   | <b>NA KAT</b><br><b>M</b> <sub>D</sub> LAG         | <b>W. BEST</b> |                        |                                                 |                                                                    |                                                      |                                                                                                    |         |          |  |  |  |  |

**Abbildung 5.2: Materialübersicht mit Gegenüberstellung der noch auszugebenen Menge und des Lagerbestands**

# <span id="page-10-0"></span>**6 Montagefortschritt und Terminkontrolle**

Der Montagefortschritt (Progress) kann in bis zu 20 Prozentschritte unterteilt werden. Dies erfolgt für jeden Auftrag individuell.

Eine einmal erstellte Progressdefinition kann abgespeichert und so einfach in einem anderen Auftrag erneut verwendet werden.

PipeBuilder ermöglicht eine Auswertung des Montagefortschritts nach Zeitfaktoren, Einheitspreisen, Massen und massenbezogenen Montagepreisen.

Zusätzlich stehen an dieser Stelle zahlreiche Filtermöglichkeiten zur Verfügung.

Für die einzelnen Montageschritte können auch unkompliziert Solltermine erfasst werden. Eine farbliche Darstellung macht Terminüberschreitungen und demnächst fällige Termine sichtbar.

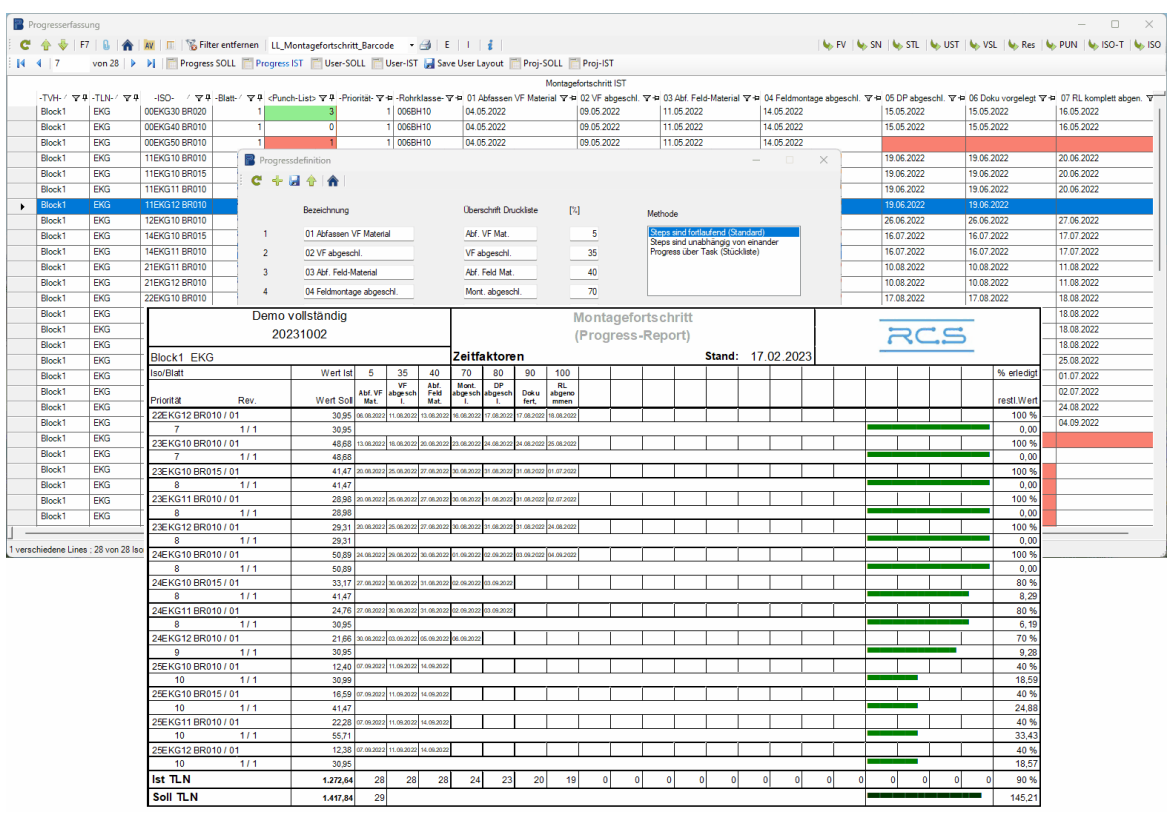

**Abbildung 6: Erfassung, Defintion und Report-Ausgabe zum Montagefortschritt**

Neben den beschriebenen Montagefortschrittsmethoden besteht die Möglichkeit eine Betrachtung des Montagefortschritts über die Anzahl der zu schweißenden und bereits geschweißten Nähte durchzuführen. In diesem Falle ist keine Definition von Prozentschritten notwendig. Es ist lediglich dafür Sorge zu tragen, dass alle zu schweißenden Nähte erfasst werden.

# <span id="page-11-0"></span>**7 Abrechnung As Built Dokumentation**

Wie die Montagefortschrittskontrolle kann auch die Abrechnung nach Zeitfaktoren, Einheitspreisen oder Masse vorgenommen werden. Die Stücklistenpositionen werden dazu mit Zeitfaktoren und/ oder Preisen versehen.

Preise, Faktoren oder Massen werden für gleiches Material nur einmal im Katalog eingetragen.

Zur Bewertung mit Zeitfaktoren (Arbeitszeitwerten) können in PipeBuilder verschiedene Bewertungskataloge hinterlegt werden.

Bewertungskataloge können als Tabellen- oder als Formelkataloge vorliegen. Die Zuordnung der Arbeitszeitwerte zu den Katalogpositionen erfolgt über entsprechende Verknüpfungen.

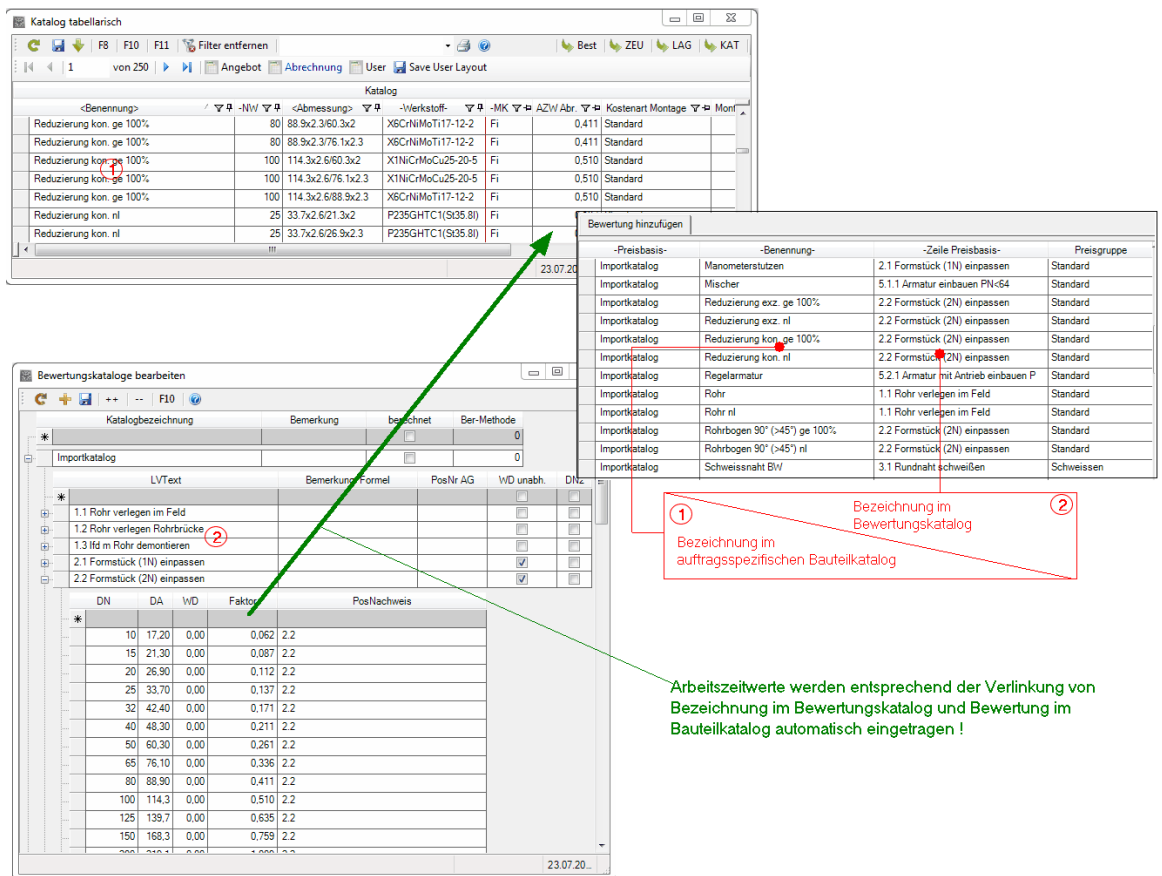

**Abbildung 7: Bewertung von Katalogpositionen durch Nutzung eines Bewertungskatalogs zur Abrechnung**

# <span id="page-12-0"></span>**8 Schweißen**

Die in PipeBuilder zur Verfügung stehenden Schweißer sowie deren Qualifikationen sind als Stammdaten hinterlegt.

Aus dem vorhandenen Schweißerpool werden Schweißer und die relevanten Qualifikationen einem Auftrag zugeordnet.

| Stückliste |                  |     |                                                                                      |                         |                      |  |                                                                                      |            |                  |           |           |           |       |                                                                                                    | n | $\times$                                                     |
|------------|------------------|-----|--------------------------------------------------------------------------------------|-------------------------|----------------------|--|--------------------------------------------------------------------------------------|------------|------------------|-----------|-----------|-----------|-------|----------------------------------------------------------------------------------------------------|---|--------------------------------------------------------------|
|            |                  |     |                                                                                      |                         |                      |  |                                                                                      |            |                  |           |           |           |       | ▼ 台   台 AV   台   Do Spool   ※ 『白 の の   ZL   ZL-AV   Bo SN   過                                                                                                    |   |                                                              |
|            |                  |     |                                                                                      |                         |                      |  |                                                                                      |            |                  |           |           |           |       | Firstcoren Abrechnung Fi Abrechnung St! Fi Tasks Fi Angebot Fi Charge&Zeugnis Fi User La Save User Layout No. FV No. SN No. UST No. Res No. PUN No. LAG No. KAT No. KAT No. Res No. PUN No. LAG No. KAT No. Res No. PUN No. LA |   |                                                              |
|            |                  |     |                                                                                      |                         |                      |  |                                                                                      | Stückliste |                  |           |           |           |       |                                                                                                    |   |                                                              |
|            |                  |     | -Pos- $\nabla \Psi$ -Rev- $\nabla \Psi$ -RevAG- $\nabla \Psi$ < MCode> $\nabla \Psi$ |                         |                      |  | <bezeichnung></bezeichnung>                                                          |            |                  |           |           |           |       | マリ-MKZ- マリ Meng マリ BA マリ-Faktor (KAT) マロ-Mont-Preis (KAT) マロ Korrekturfaktor (STL) ( マ                                                                                                    |   |                                                              |
|            | 10 <sup>10</sup> |     | 0 <sup>10</sup>                                                                      | 1000005361.             |                      |  | Rohr nl 114.3x3.6 P235GHTC1(St35.8l) 1.0345 3.1(3.1.B) EN10220 R1(                   |            |                  | IR.       | 0.150 BFW |           | 0.443 | 0.00                                                                                                    |   | 1.00                                                         |
|            | 20 <sub>0</sub>  |     | 0 <sup>10</sup>                                                                      | 1000005372              |                      |  | Rohr nl 48.3x2.6 P235GHTC1(St35.8l) 1.0345 3.1(3.1.B) EN10220 R1(DL.                 |            |                  | R         | 4.120 BFW |           | 0.282 | 0.00                                                                                                    |   | 1.00                                                         |
|            | 30 <sub>o</sub>  |     | 0 <sup>10</sup>                                                                      | 1000019584              |                      |  | Reduzierung exz. nl 114.3x3.6/48.3x2.6 P235GHTC1(St35.8I) 1.0345 3.1. Fi             |            |                  |           |           | 1.000 BFW | 0.510 | 0.00                                                                                                    |   | 1,00                                                         |
|            | 40               |     | $1 \vert R$                                                                          |                         |                      |  | 1000047189. Rohrbogen 90° (>45°) nl 48.3x2.6-90° P235GHTC1(St35.8l) 1.0345 3.1(3. Fi |            |                  |           | 4.000 BFW |           | 0.211 | 0.00                                                                                                    |   | 1.00                                                         |
| 挂<br>:=    | 40               | 1 B | 0 <sup>10</sup>                                                                      | $-1,000$ 1000047189#209 | 5.000 1000047189#209 |  | 0 In Abrechnung ignorier.                                                            |            | 5.000 25.08.2022 |           |           |           |       |                                                                                                    |   |                                                              |
|            |                  |     | -Pos- マサ -Rev- マサ -RevAG- マサ <mcode> マサ</mcode>                                      |                         |                      |  | <bezeichnung></bezeichnung>                                                          |            |                  |           |           |           |       | マ 미 -MKZ - マ 미 Meng マ 미 BA マ 미 -Faktor (KAT) マ ロ -Mont-Preis (KAT) マ ロ Korrekturfaktor (STL) ( マ                                                                                                    |   |                                                              |
|            | 50               |     | 0 <sup>10</sup>                                                                      | 1000125513              |                      |  | T-Stück nl 48.3x2.6/48.3x2.6 P235GHTC1(St35.8I) 1.0345 3.1(3.1.B) DIN., Fi           |            |                  |           | 2.000 BFW |           | 0.260 | 0.00                                                                                                    |   |                                                              |
|            | 60               |     | 0 <sup>10</sup>                                                                      | 1000125511.             |                      |  | T-Stück nl 48.3x2.6/33.7x2.6 P235GHTC1(St35.8l) 1.0345 3.1(3.1.B) DIN. Fi            |            |                  |           |           | 1.000 BFW | 0.260 | 0.00                                                                                                    |   |                                                              |
|            | 70               |     | 0 <sup>10</sup>                                                                      | 1000037529              |                      |  | V-Flansch PN 16 114.3x3.6 P250GH (C22.8) 1.0460 3.1(3.1.B) EN1092-1. FI              |            |                  |           |           | 1.000 BFW | 0.393 | 0.00                                                                                                    |   |                                                              |
|            | 80               |     | 0 <sup>10</sup>                                                                      | 1000036542              |                      |  | V-Flansch PN 16 48.3x2.6 P250GH (C22.8) 1.0460 3.1(3.1.B) EN1092-1(   FI             |            |                  |           | 2000 BFW  |           | 0.163 | 0.00                                                                                                    |   |                                                              |
|            | 90               |     | 0 <sup>10</sup>                                                                      | 1000250891              |                      |  | Flachdichtung PN 16 DN100-115x162x2 exp. Grafit/Folie - J. DIN EN 151   D.           |            |                  |           | 1.000 LFB |           | 0.000 | 0.00                                                                                                    |   |                                                              |
|            | 100              |     | 0 <sup>10</sup>                                                                      | 1000250925              |                      |  | Flachdichtung PN 40 DN40-49x92x1 exp. Grafit/Folie - ./. DIN EN 1514-1               |            |                  | D         | 3.000 LFB |           | 0.163 | 0.00                                                                                                    |   |                                                              |
|            | 110              |     | 0 <sup>10</sup>                                                                      | 1000293409              |                      |  | Ku .- Hahn H-Ant SE PN 40 48.3x2.6-BL 200 mm P250GH (C22.8) 1.0460                   |            |                  | Α         | 3.000 BFW |           | 0.427 | 0.00                                                                                                    |   |                                                              |
|            | 1010             |     | 0 <sup>10</sup>                                                                      | SP A01-200              | $Spool - -$          |  |                                                                                      |            |                  | <b>Sp</b> | 1,000 SFB |           | 0.000 | 0.00                                                                                                    |   | 1.00<br>1.00<br>1,00<br>1.00<br>1.00<br>1.00<br>1.00<br>1,00 |

Anlage1 / Teilanlage1 / A01-20031-16BS1-B011-40-1 / F

16.02.2023

**Abbildung 8.1: Übersicht zu den Schweißerstammdaten**

Die Schweißnahtdokumentation erfolgt Isometriebezogen.

Erfasst werden Teilebezeichnung, Nahttyp, Ort (Werkstatt oder Baustelle), Wandstärke, Nennweite, Außendurchmesser, Werkstoff, Schweißdatum, Schweißer, Prüfungen, Prüfungsergebnisse, Charge, Zeugnisnummer sowie die WPS- Nummer.

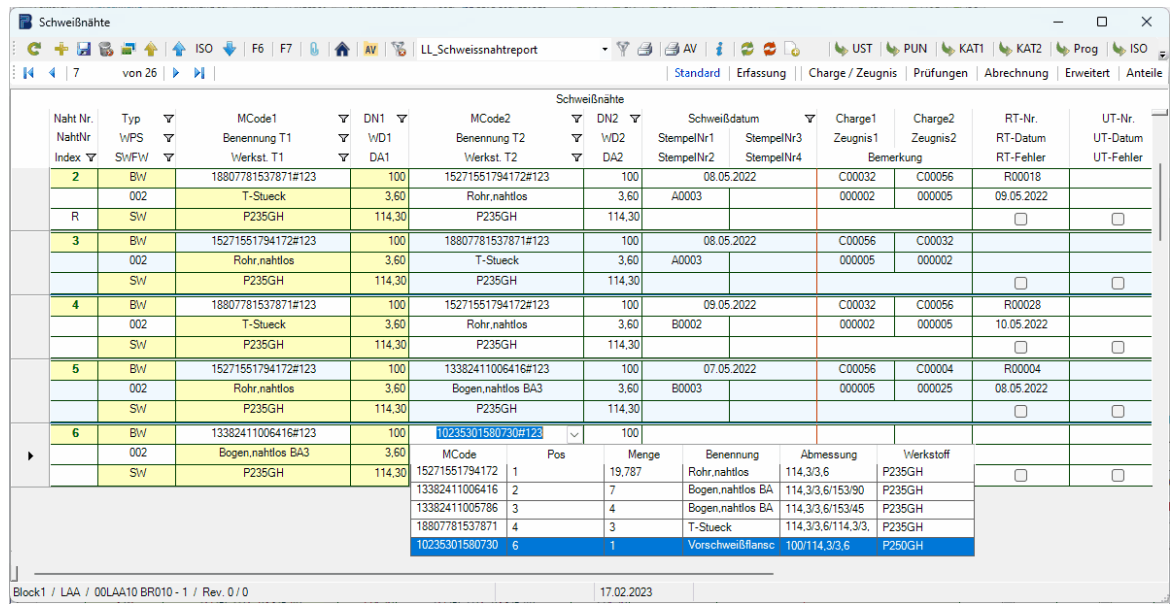

**Abbildung 8.2: Schweißnahtdokumentation zu einer Isometrie mit Auswahl des Bauteils aus der Stückliste**

Daten für eine grafische Auswertung des Schweißfortschrittes werden automatisch erzeugt und können in Excel weiter bearbeitet werden.

Es stehen zahlreiche Auswertungsmöglichkeiten zur Verfügung.

## <span id="page-13-0"></span>**9 Flanschverbindungen**

Analog zur Schweißnahterfassung werden Flanschverbindungen isometriebezogen erfasst und ebenso kann auch hier auf hinterlegte Materialstücklisten bei der Auswahl der Bauteile zurückgegriffen werden. Die Monteure werden über die Stammdaten in PipeBuilder verwaltet.

Zur Dokumentation der Flanschverbindungen können neben den Bauteilinformation zu jeder Drehmomentstufe die Angaben zum Monteur (Plombennummer) und das Anzugsdatum hinterlegt werden.

Die Drehmomentstufen (in %) werden auftragsbezogen definiert. Zur Eintragung der Anzugswerte (Nm) jeder Stufe existieren effiziente Verfahren, um den manuellen Erfassungsaufwand zu reduzieren.

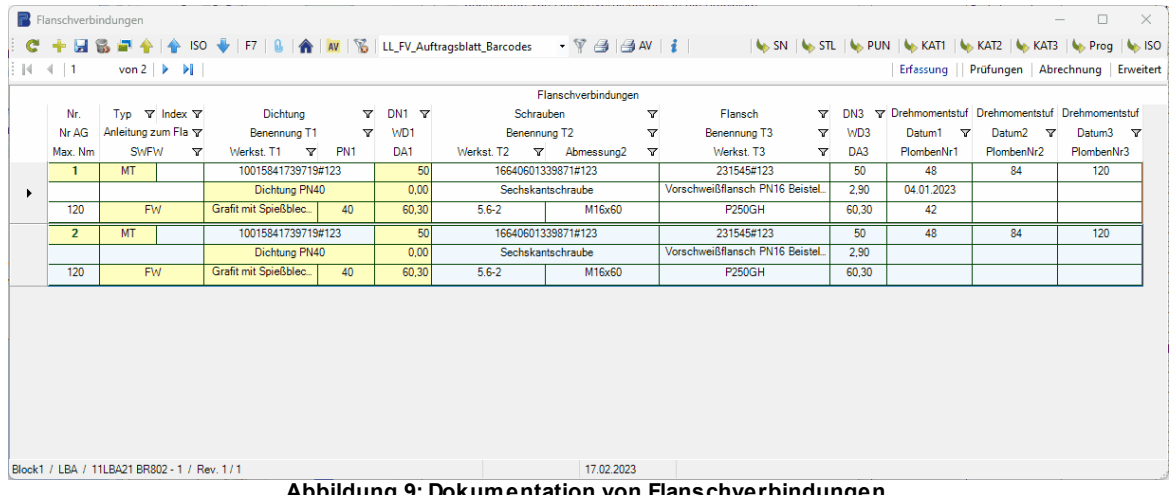

**Abbildung 9: Dokumentation von Flanschverbindungen**

# <span id="page-14-0"></span>**10 Schnittstellen**

PipeBuilder verfügt über eine Vielzahl von Schnittstellen zum Import und Export von Daten.

Es besteht die Möglichkeit, Daten aus beliebigen Datenquellen so aufzubereiten, dass diese in das System eingelesen werden können.

Importe

- komplette Auftragsdaten (Stücklisten, Materialkatalog, Isometriedaten)  $\bullet$
- Isometriedaten einzeln
- Katalogdaten einzeln  $\bullet$
- Stücklisten einzeln  $\bullet$
- Bestellungen
- Wareneingänge
- Schweißnähte

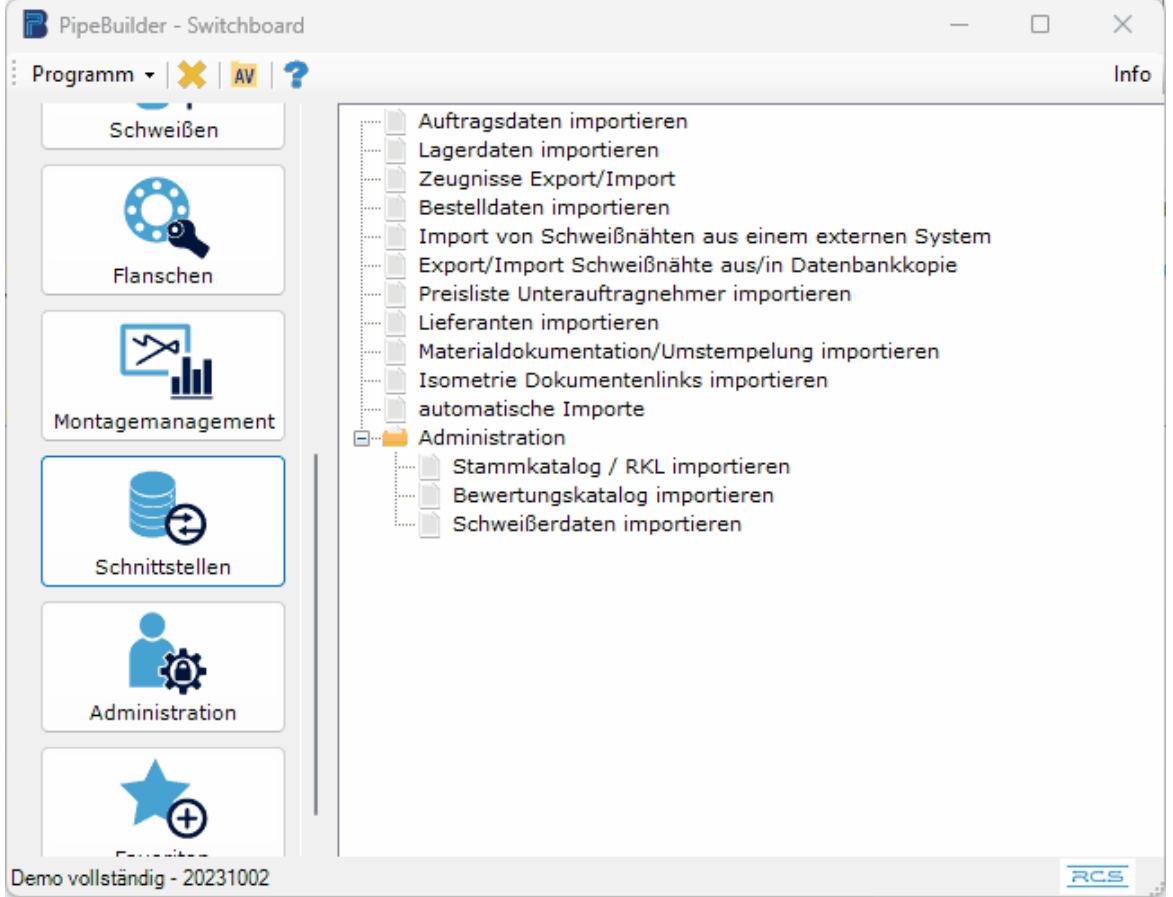

**Abbildung 10: Schnittstellen zum Import und Export**

PipeBuilder bereitet die Daten aus einer Tabelle (z. B. Excel) so auf, dass diese später in gewohnter Weise im System zur Verfügung stehen.

Bis auf die zum Import obligatorischen Pflichtfelder, kann der Inhalt der Importdateien flexibel angepasst werden. Dies gilt auch für die Reihenfolge der zu importierenden Spalten.

#### Exporte

Exporte können mit einem der zahlreichen [Datenexplorer](#page-15-0) 16 durchgeführt werden.

# <span id="page-15-0"></span>**11 Datenexplorer**

Für weitreichende Auswertungen und/ oder Datenexporte stehen Datenexplorer zur Verfügung. Hierbei handelt es sich um flexibel konfigurierbare Datentabellen (Datagrids).

Es stehen Datenexplorer für Schweißnähte, Stücklisten, Isometriedetails, Materialstatus, Bestellungen, Lagerbewegungen, verlinkte Dokumente usw. zur Verfügung. In Datenexplorern sind durch Excel-ähnliche Funktionen für Sortieren, Filtern, Summieren usw. Abfragen auf die PipeBuilder-Datenbank ohne Programmierkenttnisse möglich. Einmal erstellte Abfragen können als Layout gespeichert und problemlos wiederverwendet werden.

Bedienung eines Datenexplorers am Beispiel des Materialexplorers:

|                                                                                    |                  |                                                                                          |                                                                                                    |       | $\boxed{\Xi}$<br>$\mathbb{Z}$<br>$\qquad \qquad \Box$ |
|------------------------------------------------------------------------------------|------------------|------------------------------------------------------------------------------------------|----------------------------------------------------------------------------------------------------|-------|-------------------------------------------------------|
| <b>B</b> Material gyptorer<br>10<br>Datei<br>Extras<br>وح                          |                  |                                                                                          |                                                                                                    |       |                                                       |
| Abmessung                                                                          |                  |                                                                                          |                                                                                                    |       |                                                       |
| an Montage (Stl. alle ISOs)                                                        |                  | Bitte ein Layout wählen                                                                  |                                                                                                    |       | Querformat                                            |
| $\overline{\mathsf{v}}$<br>an Montage (Stl. selektierte ISOs)                      |                  | C:\export\Bedarf.xme<br>\exnort\Feblmengen.xmr                                           | 2                                                                                                    |       | Drucken                                               |
| $\Box$<br><b>BAF-Menge</b>                                                         |                  | C:\export\Vergleich_Bedarf_Bestellung.xme<br>C:\export\Vergleich_Bedarf_eigene Lager.xme |                                                                                                    | E     | $^{\tiny{++}}$                                        |
| $\overline{\phantom{a}}$<br>Bauteilschlüssel                                       |                  |                                                                                          | C:\export\Vergleich_Bedarf_Vorabbestellung.xme                                                                                                    | ٠     |                                                       |
| $\overline{\mathsf{v}}$<br>Bedarf (selektierte ISOs)                               |                  |                                                                                          | Überschrift Druckliste                                                                                                    |       |                                                       |
| $\Box$<br>Bemerkung1                                                               |                  | Demo Montage GmbH                                                                        | Materialexplorer                                                                                                    |       |                                                       |
| Bemerkung10                                                                        |                  | Teststrasse 2                                                                            | Demo PR+ PC<br>PB+PC                                                                                                    |       |                                                       |
| Bemerkung2                                                                         |                  | 06749 Bitterfeld                                                                         |                                                                                                    |       |                                                       |
| Bemerkung3                                                                         |                  |                                                                                          |                                                                                                    |       |                                                       |
| <b>Total</b><br><b>Part</b>                                                        | Materialexplorer |                                                                                          |                                                                                                    |       |                                                       |
| 6                                                                                  |                  |                                                                                          |                                                                                                    |       |                                                       |
| Drag a column header here to group by that column.                                 |                  |                                                                                          |                                                                                                    |       |                                                       |
| 13<br>Bezeichnung                                                                  |                  |                                                                                          | $\nabla$ Bedarf (selektierte ISOs) $\Sigma$ $\nabla$ reserviert (selektierte ISOs) $\Sigma$ $\nabla$ an Montage (Stl. selektierte ISOs) $\Sigma$ $\nabla$ Fehlmenge $\Sigma$ $\nabla$ verfügbarer |       |                                                       |
| Reduzierung exz. ge 100% 60.3x2/33.7x2 X6CrNiTi18-10 DIN2616-1 3.1(3.1.B)          | 2.00             | 0.00                                                                                     | 0.00                                                                                                    | 2.00  |                                                       |
| Reduzierung exz. ge 100% 88.9x2.3/60.3x2 X6CrNiMoTi17-12-2 DIN2616-1 3.1(3.1.B)    | 1.00             | 0.00                                                                                     | 0.00                                                                                                    | 1.00  |                                                       |
| Reduzierung exz. ge 100% 114.3x2.6/88.9x2.3 X6CrNiMoTi17-12-2 DIN2616-1 3.1(3.1.B) | 3.00             | 0.00                                                                                     | 0.00                                                                                                    | 3.00  |                                                       |
| Reduzierung exz. nl 114.3x3.6/48.3x2.6 16Mo3 DIN2616-1 3.1(3.1.B)                  | 0.00             | 0.00                                                                                     | 0.00                                                                                                    | 0.00  | E                                                     |
| Reduzierung exz. nl 114.3x3.6/48.3x2.6 P235GHTC1(St35.8I) DIN2616-1 3.1(3.1.B)     | 1.00             | 1.00                                                                                     | 0.00                                                                                                    | 0.00  |                                                       |
| Reduzierung exz. nl 114.3x3.6/88.9x3.2 P235GHTC1(St35.8I) DIN2616-1 3.1(3.1.B)     | 1.00             | 1.00                                                                                     | 0.00                                                                                                    | 0.00  |                                                       |
| Reduzierung kon. ge 100% 33.7x2/21.3x1.6 X6CrNiTi18-10 DIN2616-2 3.1(3.1.B)        | 2.00             | 0.00                                                                                     | 0.00                                                                                                    | 2.00  |                                                       |
| Reduzierung kon. ge 100% 33.7x2/26.9x1.6 X6CrNiTi18-10 DIN2616-2 3.1(3.1.B)        | 2.00             | 0.00                                                                                     | 0.00                                                                                                    | 2.00  |                                                       |
| Reduzierung kon. ge 100% 42.4x2/33.7x2 X6CrNiMoTi17-12-2 DIN2616-2 3.1(3.1.B)      | 3.00             | 0.00                                                                                     | 0.00                                                                                                    | 3.00  |                                                       |
| Reduzierung kon. ge 100% 48.3x2/33.7x2 X6CrNiMoTi17-12-2 DIN2616-2 3.1(3.1.B)      | 2.00             | 0.00                                                                                     | 0.00                                                                                                    | 2.00  |                                                       |
| Reduzierung kon. ge 100% 48.3x2/33.7x2 X6CrNiTi18-10 DIN2616-2 3.1(3.1.B)          | 2.00             | 0.00                                                                                     | 0.00                                                                                                    | 2.00  |                                                       |
| Reduzierung kon. ge 100% 48.3x2/42.4x2 X6CrNiMoTi17-12-2 DIN2616-2 3.1(3.1.B)      | 1.00             | 100                                                                                      | 0.00                                                                                                    | 0.00  |                                                       |
| Reduzierung kon, ge 100% 48.3x2/42.4x2 X6CrNiTi18-10 DIN2616-2 3.1(3.1.B)          | 1.00             | 0.00                                                                                     | 0.00                                                                                                    | 1.00  |                                                       |
| Reduzierung kon. ge 100% 60.3x2/33.7x2 X6CrNiMoTi17-12-2 DIN2616-2 3.1(3.1.B)      | 3.00             | 0.00                                                                                     | 0.00                                                                                                    | 3.00  |                                                       |
| Reduzierung kon. ge 100% 76.1x2.3/48.3x2 X6CrNiTi18-10 DIN2616-2 3.1(3.1.B)        | 1.00             | 0.00                                                                                     | 0.00                                                                                                    | 1.00  |                                                       |
| Reduzierung kon. ge 100% 88.9x2.3/60.3x2 X6CrNiMoTi17-12-2 DIN2616-2 3.1(3.1.B)    | 19.00            | 0.00                                                                                     | 0.00                                                                                                    | 19.00 |                                                       |
| Reduzierung kon. ge 100% 88.9x2.3/76.1x2.3 X6CrNiMoTi17-12-2 DIN2616-2 3.1(3.1.B)  | 1.00             | 0.00                                                                                     | 0.00                                                                                                    | 1.00  |                                                       |
| Reduzierung koni ge 100% 114 3y2 6/60 3y2 Y6CrNiT119,10 DIN2616,2 3 1/3 1 RV       | 2M               | n <sub>nn</sub>                                                                          | n m                                                                                                    | 2M    |                                                       |
|                                                                                    | m.               |                                                                                          |                                                                                                    |       |                                                       |

**Abbildung 11: Bedienung eines Datenexplorers**

Nachfolgende Tabelle erläutert die jeweiligen Steuerungselemente aus Abbildung 10 zur Bedienung des Datenexplorers.

| <b>Steuerele</b> | Beschreibung                                                                                                    |
|------------------|----------------------------------------------------------------------------------------------------|
| lment            |                                                                                                    |
|                  | Auswahl der Spalten für die Tabelle (7)                                                                                                    |
|                  | Gespeicherte Layouts aus dem im Customizing eingestellten Nutzerordner werden hier<br>angezeigt. Das Layout kann durch Anklicken geladen werden. |
|                  | Druckvorschau für die in der Tabelle dargestellten Informationen. Bei Bedarf kann hier<br>auf Querformat umgestellt werden.                      |
|                  | Wenn in der Tabelle Kategorien vorhanden sind (siehe 6), können diese hier<br>komprimiert bzw. erweitert werden. (+ erweitern, - komprimieren)   |
|                  | Statusanzeige (grün = alle Berechnungen abgeschlossen, gelb = Berechnungen laufen)                                                               |
|                  | Gruppierungsbereich - In diesen Bereich können Spalten, nach denen gruppiert werden<br>soll, per Drag & Drop gezogen werden.                     |
|                  | Bei einer Auswertung, die einen Prozentwert anzeigt, darf es nur 1-stufige                                                                       |
|                  | Gruppierungen geben. Der Prozentsatz auf der Gruppierungsebene würde sonst<br>verfälscht.                                                        |
|                  | Datentabelle, Tabellenspalten lassen sich beliebig anordnen, hinzufügen und entfernen                                                            |
|                  | Dateimenü                                                                                                    |

**Tabelle 10: Erläuterung der Steuerelemente**

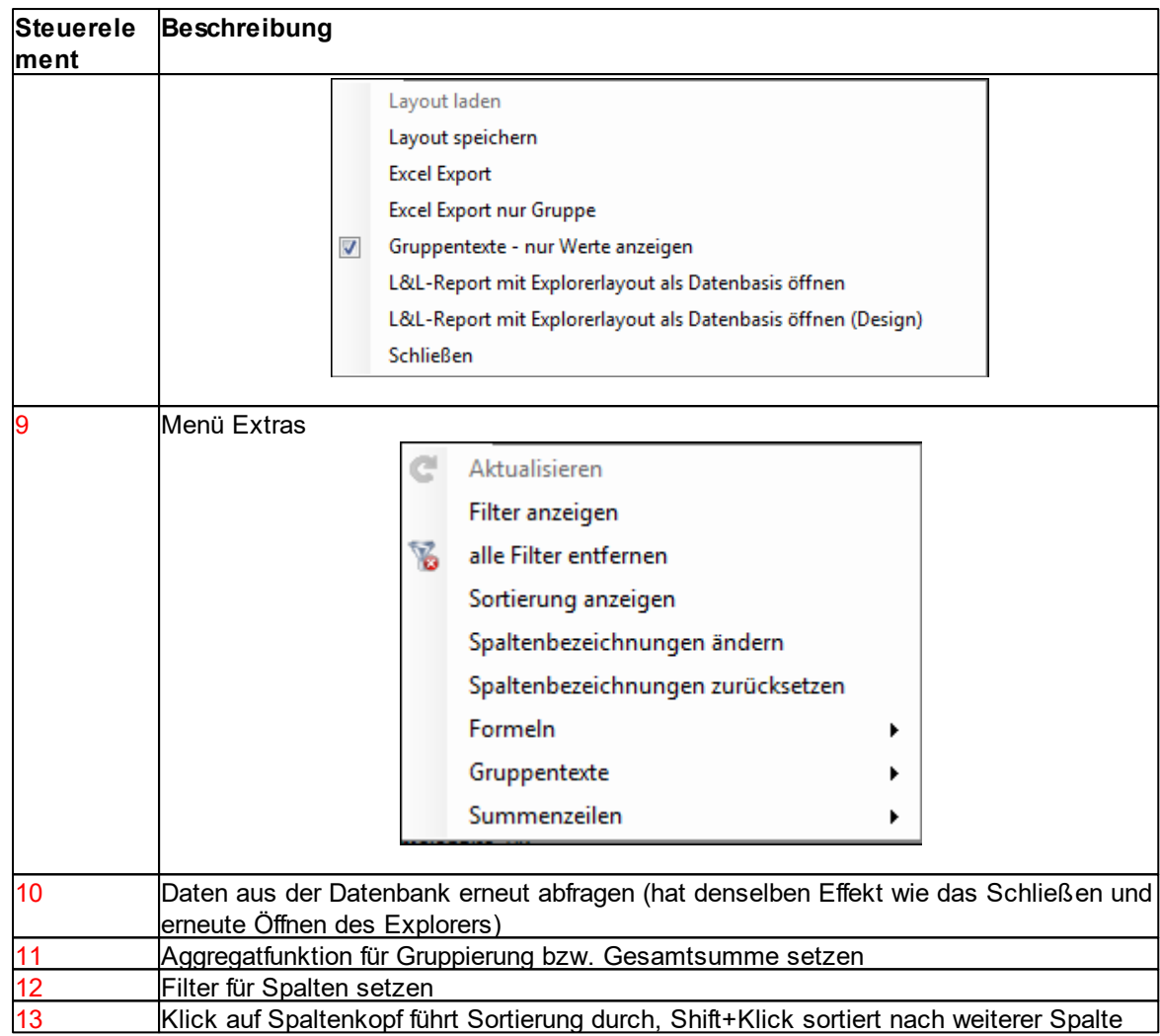

# <span id="page-17-0"></span>**12 Berichte / Reporting**

Neben der Möglichkeit der Datenabfrage und Auswertung mittels <u>[Datenexplorern](#page-15-0)</u>∏6" besteht die Möglichkeit mit einem integrierten Berichtsgenerator zu arbeiten.

Damit ist es möglich Berichte anzupassen oder komplett selbst zu erstellen, um den wechselnden Anforderungen in den verschiedenen Projekten gerecht zu werden.

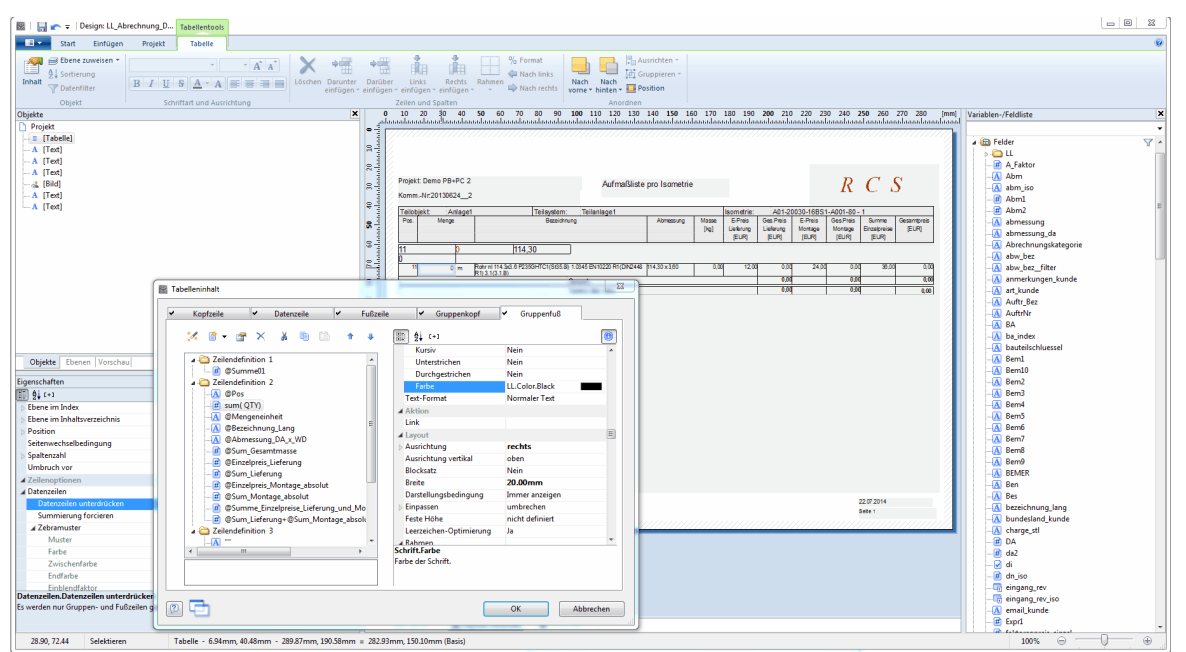

**Abbildung 12: Berichtsdesigner**

Mit Hilfe einer mehrstufigen Hierarchie kann ein firmeneinheitliches Berichtswesen implementiert werden.

Es existieren 4 Hierachiestufen zum Aufruf eines kontextbezogenen List & Label - Berichts:

| <b>Hierarchiestufe</b> | Bezeichnung Hierarchiestufe                                                     |
|------------------------|---------------------------------------------------------------------------------|
|                        | Standardbericht - wird mit der Software ausgeliefert                            |
| $\overline{2}$         | Firmenstandard - Bericht gilt projektübergreifend für alle Benutzer von         |
|                        | <b>PipeBuilder, Next</b>                                                        |
| 13                     | projektspezifischer Bericht - gilt für alle Nutzer innerhalb eines PipeBuilder. |
|                        | Next Projekts                                                                   |
| 14                     | Nutzerspezifischer Bericht                                                      |

**Tabelle 11: Hierarchiestufen einen List & Label-Berichts**

# <span id="page-18-0"></span>**13 Dokumentenverwaltung**

Mit PipeBuilder können beliebige Dokumente (z.B. PDF-, Word- oder Excel-Dateien) kontextbezogen abgelegt werden. So ist es unter anderem möglich, Dokumente zum Auftrag, zur Isometrie, zum Zeugnis (Materiallieferung), zum Schweißer (z. B. Qualifikationsurkunden) oder zur Schweißanweisung zu speichern und bei Bedarf wieder aufzurufen.

Die Kategorien für die Dokumentenablage sind konfigurierbar. Der Aufruf der Maske zur Verlinkung der Dokumente erfolgt über <F8> aus dem jeweiligen Kontext heraus.

Beispiel: Anhängen von Dokumenten an eine Isometrie. Aus der Maske "Stückliste" wird die Taste <F8> betätigt. In nachfolgender Abbildung wurde neben dem Prüfprotokoll auch eine Zeichnung zur Isometrie als Dokument verlinkt, welche nun wieder aufgerufen und angezeigt wird.

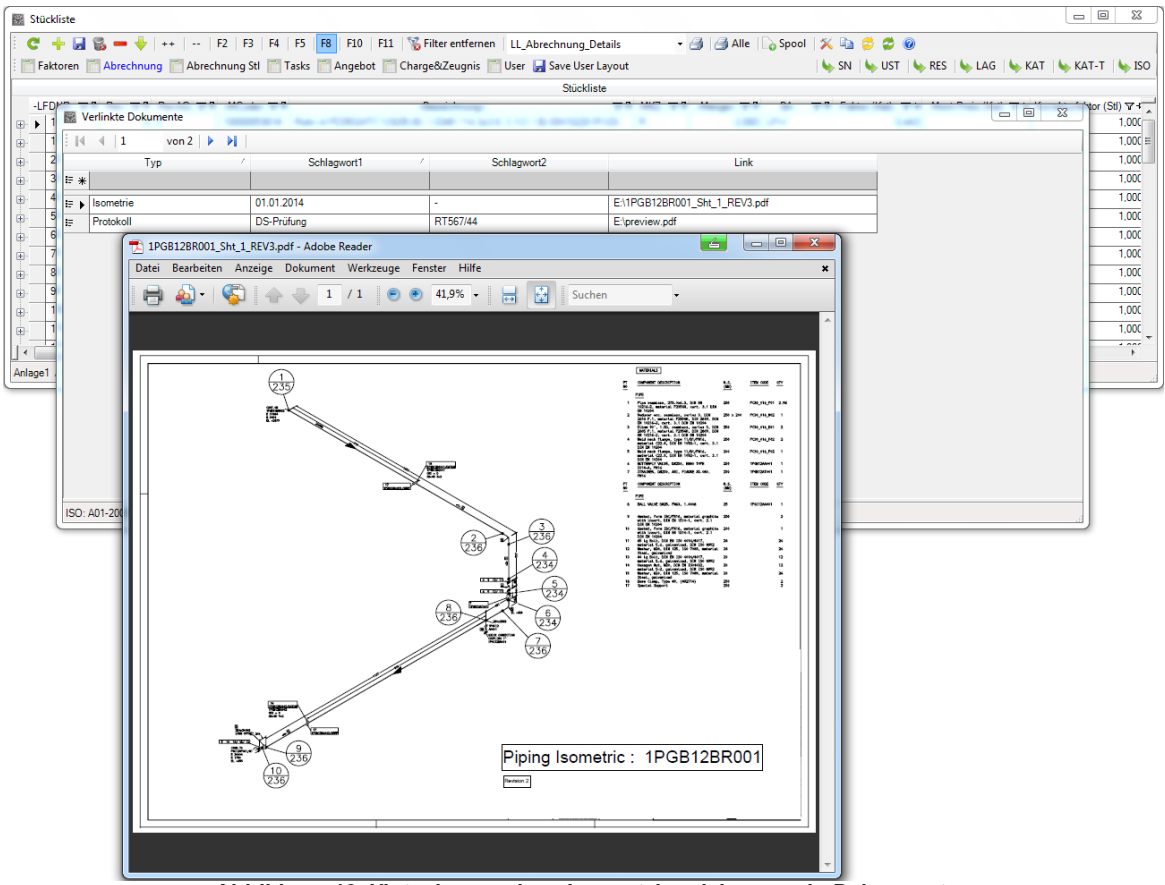

**Abbildung 13: Hinterlegen einer Isometriezeichnung als Dokument**

#### <span id="page-19-0"></span>**14 Erweitertes Berechtigungskonzept**

Gegenüber der Vorgängerversion wurde in PipeBuilder.Next ein erweitertes Berechtigungssystem implementiert. Über die Firmenzuordnung von Benutzern, die wiederum mit der Firmen-Zuständigkeit für einzelne Isometrien (Stücklisten, Schweißnähte etc.) korrespondiert, ist eine flexible Einschränkung auf einzelne Teile eines Auftrages möglich. Neben umfangreichen Benutzerrechten kann auch der Verantwortungsbereich für einzelne Lager in der Materialwirtschaft bzw. Feld- oder Vorfertigungsnähte in der Schweißnahtdokumentation festgelegt werden.

Damit wird die Möglichkeit eröffnet, Unterauftragnehmer innerhalb eines Projektes in der Software der Auftragnehmers arbeiten zu lassen (z. B. Vorfertiger). Zusätzlich wird der Einsatz der Software neben Montagefirmen auch für EPC Unternehmen (Generalunternehmer) interessant.

| Berechtigungen für Auftrag                                                                                                    |            |                                        |                                                                                                    |                |           | $\qquad \qquad \Box$<br>$\Sigma$                 |  |  |  |  |  |
|----------------------------------------------------------------------------------------------------|------------|----------------------------------------|----------------------------------------------------------------------------------------------------|----------------|-----------|--------------------------------------------------|--|--|--|--|--|
| $B + - - 1080$<br>e.<br>Nutzerrechte                                                                                               |            |                                        |                                                                                                    |                |           |                                                  |  |  |  |  |  |
| Neue Nutzerzuordnung zum Auftrag                                                                                                   |            |                                        |                                                                                                    |                |           |                                                  |  |  |  |  |  |
| $\vert \cdot \vert$<br>Mustermann<br>Benutzer<br>$\vert$ $\vert$<br> 22 <br>hinzufügen<br>Auftrags-ID<br>Demo PB+PC 2 - 20130624 2 |            |                                        |                                                                                                    |                |           |                                                  |  |  |  |  |  |
|                                                                                                    |            |                                        | vorhandene Berechtigungen                                                                                            |                |           |                                                  |  |  |  |  |  |
| Drag a column header here to group by that column.                                                                                 |            |                                        |                                                                                                    |                |           |                                                  |  |  |  |  |  |
| -Benutzer-                                                                                                    |            |                                        | マ中 -Auftrags-ID- マヤ -Auftrag- マヤ -Auftragsnummer- マヤ -Auftrag angelegt- マヤ -Auftragsberechtigungen eingeschränkt- マヤ | Firma          |           | マヤ Einschränkung Nähte マヤ Einschränkung Lager マヤ |  |  |  |  |  |
| 22<br>Demo PB+PC 2<br>dbo                                                                                                    | 20130624 2 | $\overline{\mathcal{A}}$               | n                                                                                                    |                |           |                                                  |  |  |  |  |  |
| 22<br>Demo PB+PC 2<br>pbadmin                                                                                                    | 20130624 2 | E                                      | n                                                                                                    |                |           |                                                  |  |  |  |  |  |
| 22<br>Meier<br>Demo PB+PC 2                                                                                                    | 20130624 2 | $\begin{array}{c} \square \end{array}$ | O                                                                                                    |                |           |                                                  |  |  |  |  |  |
| 22<br>Demo PB+PC 2<br>Mustermann                                                                                                   | 20130624 2 | $\square$                              | $\overline{\mathbf{z}}$                                                                                              | Vorfertigung 2 | <b>SW</b> | <b>Werkstatt</b>                                 |  |  |  |  |  |
| Stuecklistenbearb 22<br>Demo PB+PC 2                                                                                               | 20130624 2 | $\blacksquare$                         | $\overline{\mathsf{v}}$                                                                                              | Vorfertigung 1 | SW        | <b>Baustelle</b>                                 |  |  |  |  |  |
|                                                                                                    |            |                                        |                                                                                                    |                |           |                                                  |  |  |  |  |  |
|                                                                                                    |            |                                        | 23.07.2014                                                                                                    |                |           |                                                  |  |  |  |  |  |

**Abbildung 14.1: Nutzerzuordnung zum Auftrag und Einschränkung von Berechtigungen**

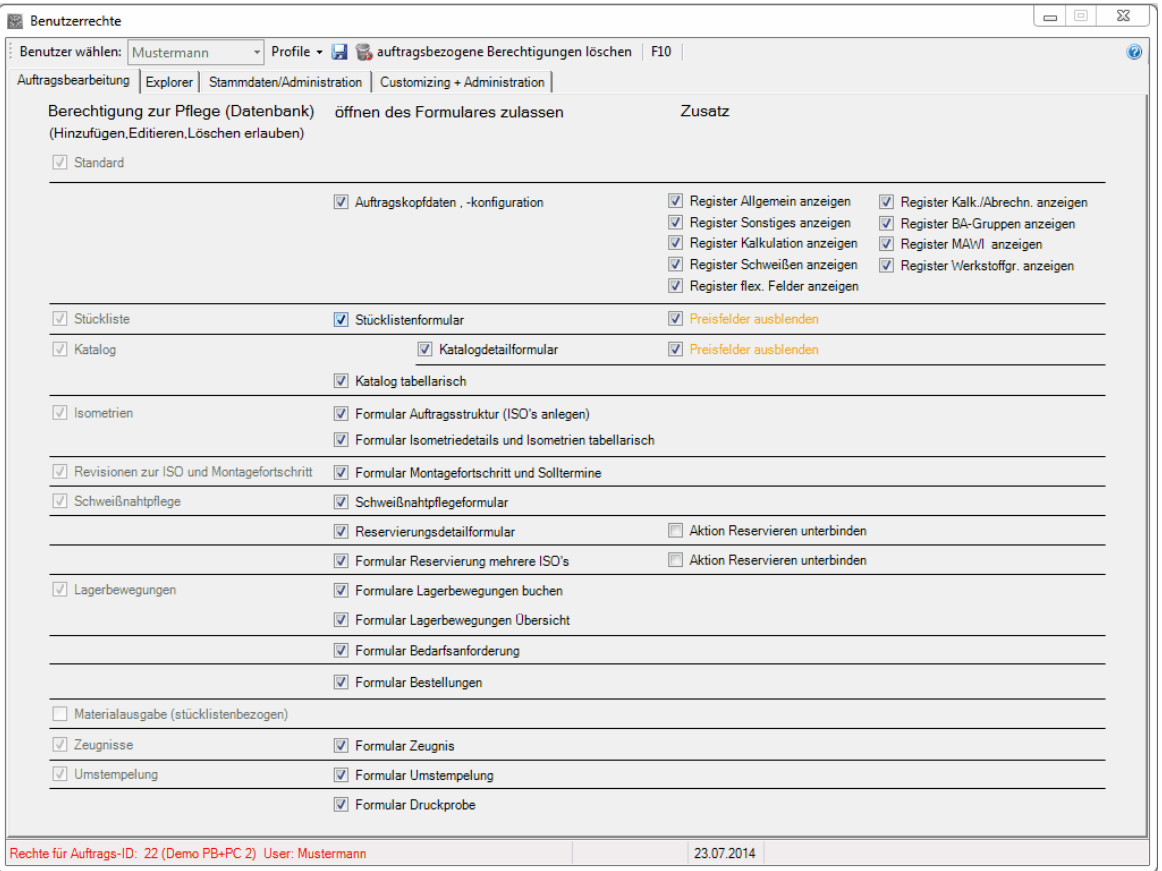

**Abbildung 14.2: Vergabe von Benutzerberechtigungen zu bestimmten Programmfunktionalitäten**

# <span id="page-20-0"></span>**15 Erweiterung grafischer Auswertungen**

Die neue Programmierumgebung erlaubt eine umfangreichere grafische Darstellung von Sachverhalten.

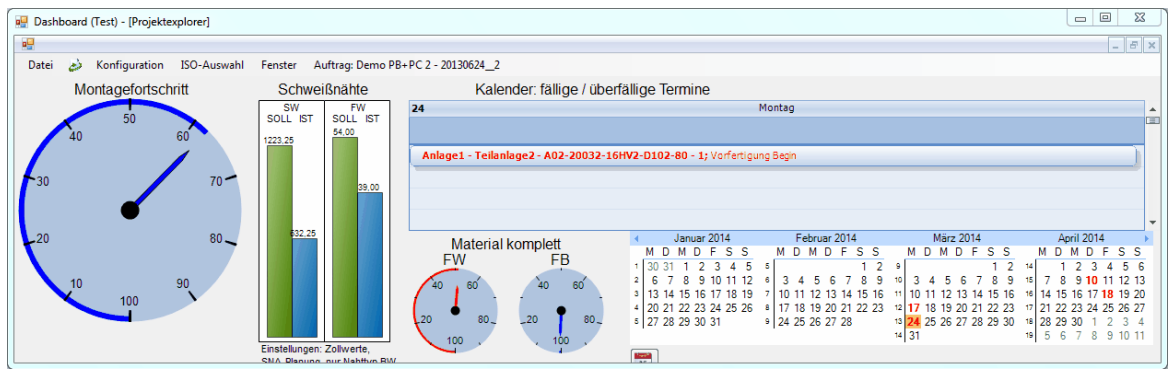

**Abbildung 15: Dashboard als Beispiel für eine grafische Auswertung**